# **Documentation in support of MARS-OP 3**

# **AMDAC manual**

## **Preface**

*Models of Yield Production* is one of the fields covered by the *Agriculture Project* of the Institute for Remote Sensing Applications at the Joint Research Centre of the Commission of the European Communities in Ispra (Italy). The goal of one of the studies in this field (see operation 3.2 in the *MARS Project Call for Proposals:General Conditions and Detailed Specifications* of August 1990) was to provide the Agriculture Project with a software package able to perform decoding, filing and quality evaluation of actual meteorological data which are used as input for agro-meteorological models. For this purpose the **Actual Meteorological Database Construction (AMDaC)** package is developed by MeteoConsult (Wageningen, The Netherlands), which is described in this manual.

## **1 Introduction**

The **Actual Meteorological Database Construction (AMDaC)** package is a software package developed for the *decoding, filing* and *quality evaluation* of *meteorological data*. In conformity with the functions specified in operation 3.2 of the *MARS Project Call for Proposals: General Conditions and Detailed Specifications* (August 1990) the AMDaC package is able to:

- decode INTERMEDIATE-hour and MAIN-hour SYNOP-reports (FM 12-VIII) and METAR-reports (FM 15-VIII) from weather stations in the EC-countries, circulating on the Global Telecommunication System (GTS);
- check the quality and correct the obvious errors in the received weather reports;
- store the coded and decoded information in two separate databases with direct access files;
- perform time consistency checks to compare the values of reported parameters with those previously or subsequently reported for the same station;
- correct automatically obvious errors detected while performing consistency checks;
- fill up automatically gaps in the database through interpolation based on time consistency criteria;
- flag errors and dubious observations which can not automatically be corrected, and write these to a log file:
- extraction or calculation and storage of the following parameters in a separate database:
- sunshine duration:
- total 24 hour precipitation (6 UTC 6 UTC);
- daily mean cloud cover;
- daily mean wind speed at 10 metres;
- daily mean vapour pressure;
- air temperature and vapour pressure at 6, 9, 12, 15 and 18 UTC;
- maximum and minimum temperature;
- total cloud cover during daytime (i.e. 6-18 UTC);
- mean daytime visibility;
- state of the soil;
- calculated daily mean vapour pressure deficit and slope of the saturated vapour pressure vs. temperature curve;
- calculated amount of shadow clouds during daytime (i.e. 6-18 UTC);
- calculated sunshine duration;
- calculated global radiation;
- calculated evapotranspiration according to the modified Penman formula.

The AMDaC package consists of six programs (see also Fig. 1.1):

- EXDEC: this program (1) extracts weather reports needed for the Actual Meteorological Database (AMD) from the input file GTS:I*yymmdd*.DAT, (2) checks and (whenever possible) corrects the construction of the extracted reports, (3) stores the (corrected) coded observations in the database CODED, (4) decodes the observations and (5) stores the extracted and some derived data in the database DECODED;
- CHECK: this program (1) performs time and space consistency checks on the observations in the CODED and DECODED databases, (2) automatically corrects obvious errors and (3) detects other possible errors which can be corrected later on by the operator through the OBSCON program;
- OBSCON: this program offers an operator the possibility of viewing coded (stored In CODED), decoded and derived element values (both stored in DECODED). Furthermore, errors which were not automatically corrected by the CHECK program can be displayed, and if necessary values can be added to or modified in the database DECODED. For the representation of data various lay-outs are available;
- INTER: this program tries to fill up gaps in the database DECODED through Interpolation based on time consistency;
- SELECT: this program (1) selects element values of the AMD stations from the database DECODED, (2) calculates some AMD parameter values and (3) writes all AMD parameter values to the file DAILY:S*yymmdd*.DAT;
- FINAL: this program performs a final check of the AMD parameter values in the file DAILY:S*yymmdd*.DAT;

In this manual a description of the AMDaC programs is given.

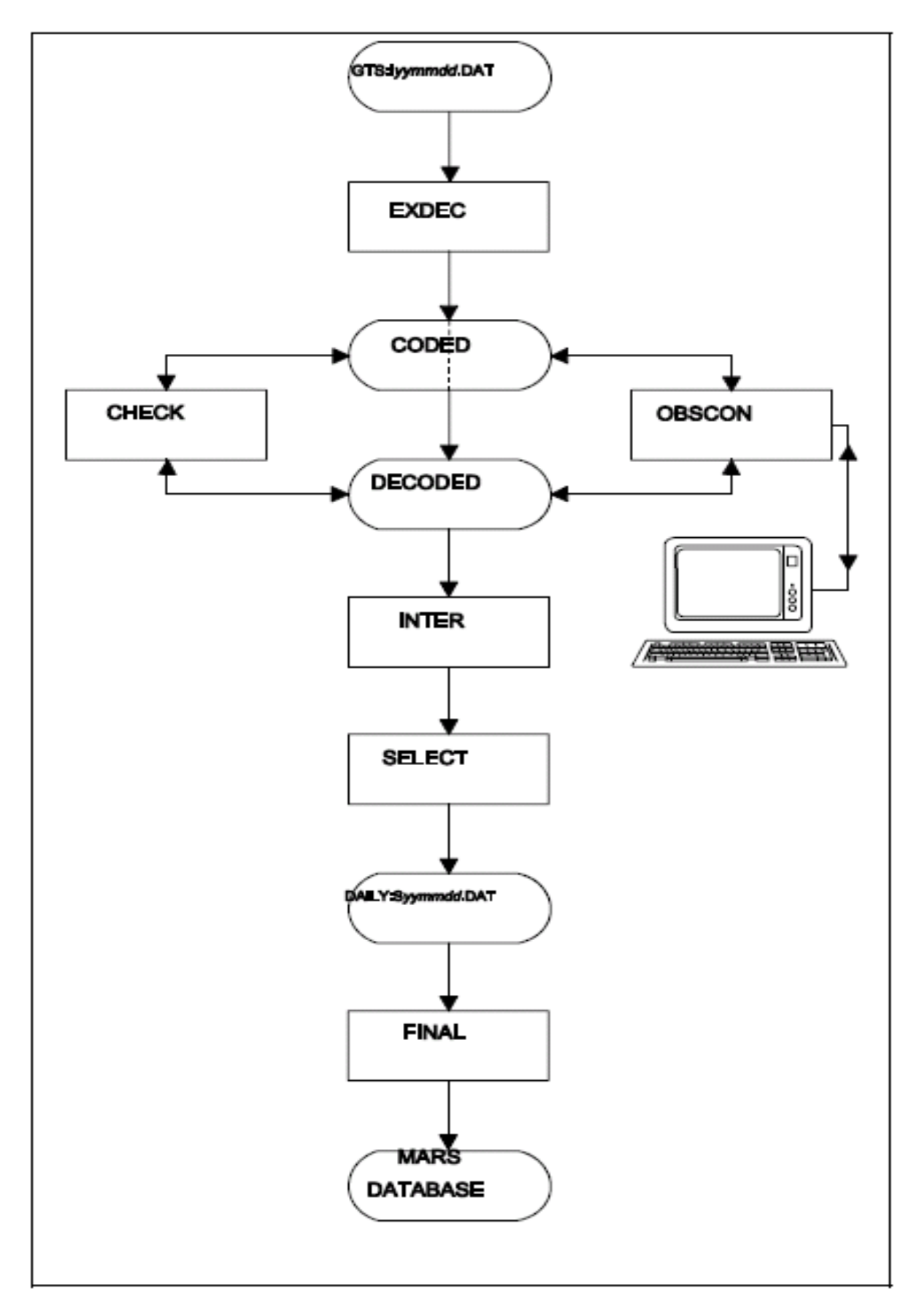

**Fig. 1.1.** *The AMDaC software package.*

## **2 Extraction and decoding of data**

### **2.1 Introduction**

The program EXDEC takes care of the extraction and decoding of the weather reports needed for the construction of the Actual Meteorological Database (AMD). The input for the EXDEC program consists of a file named GTS:Iyymmdd.DAT (yy=year, mm=month, dd=day). This file contains the MAIN-hour and INTERMEDIATE-hour SYNOP (FM 12-VIII) and METAR (FM 15-VIII) reports of all countries of interest of one day, received through the GTS (Global Telecommunication System). In this chapter the tasks performed by the EXDEC program are described.

## **2.2 Bulletin-checking**

Before extracting the weather observations from the file GTS:I*yymmdd*.DAT the EXDEC program checks the bulletins on specific errors and removes these errors. Note that this is not a check on the correctness of the observations (see chapter 3), but a check on the correctness of the bulletin construction. First a bulletin (regardless whether it is a SYNOP or METAR) is checked on:

- the presence of *empty lines*, which are removed from the bulletin;
- the presence of the *NNNN* sequence at the end of the bulletin, which is removed from the bulletin;
- the presence of lines which only contain an  $=$ -sign. The  $=$ -sign is moved to the end of the previous line and the empty line thus created is removed from the bulletin;
- the presence of *single* or *multiple spaces* at the beginning of a line, which are removed from the bulletin.

After this step the program checks whether the bulletin is a SYNOP-report or a METARreport, and SYNOP-checking or METAR-checking is performed.

### **2.2.1 SYNOP-checking**

The SYNOP-report is checked consecutively on:

- the presence and correctness of the *AAXX* identification, which is added when missing or modified when wrong;
- the presence of the sequence  $100EEE$ , which is removed;
- the presence of *alphabetical characters* (except AAXX and NIL), which are converted to their telex number equivalent;
- the presence of *commas*, which are replaced by spaces;
- the presence of *strange characters* in front or at the end of a group which does not consist of 5 digits. These characters are replaced by spaces;
- mutilation of the 333 identification group (e.g. '3 3 3' or ' 33 '), which is corrected;
- the presence of *single characters*, which are replaced by a single space;
- the presence of *multiple spaces*, which are reduced to a single space;
- the presence of groups of *8, 10 and 11 characters* (i.e. an identification group attached to a normal group, two normal groups attached to each other or two normal groups not separated by a space), which are separated into two groups;

- the presence of a *double =-sign* at the end of a line, which is reduced to a ingle one.

After this step the corrected SYNOP-report is ready for the actual data extraction.

### **2.2.2 METAR-checking**

Since mistakes in a METAR-report are very rare, the METAR-report is only checked on: - the presence of *multiple spaces*, which are reduced to a single space. After this step the corrected METAR-report is ready for the data extraction.

## **2.3 Data extraction**

The objective of the data extraction process is to select only those observations from the bulletins which are of importance for the construction of the Actual Meteorological Database. In Appendix A a list of meteorological stations is given. Each station is marked with an **F** or an **S** which denotes its status concerning the construction of the database. Observations of stations marked with:

- F: are not decoded because these stations are not located in the area of interest;<br>S: are decoded and will become part of the AMD if on the day under
- are decoded and will become part of the AMD if on the day under consideration: - at least the 6 and 18 UTC bulletins are provided;
- at least values for air temperature, dew-point temperature, wind speed, total cloud cover, pressure and precipitation are reported.

The result of the data extraction process is that the *coded observations* of the stations marked with **S** extracted from the file GTS:I*yymmdd*.DAT are added to an intermediate database named **CODED**. This database consists of three files:

- an index file (REALDATA: CODED.IDX)
- a data file (REALDATA: CODED.BIN)
- a file with a pointer to the last written datarecord (REALDATA: CODED.PTR).

In CODED the extracted MAIN-hour and INTERMEDIATE-hour observations of the past seven days are stored.

The data extraction process follows the same steps for SYNOP-reports and METAR-reports, except for a *date-time* check on SYNOP-reports: reports older than three days are skipped. The date-time check is not possible for METAR-reports because these reports do not contain the date (only time is included). From the bulletin one line is read, which in principle contains the observations of one station. The program checks if the line contains a *complete*  observation, which is assumed to be the case if one of the following criteria is met:

- the line is the *last* line in the bulletin
- the line ends with an *=-sign*
- the line contains the string *NIL* (only for SYNOP-reports)
- the *next line* contains the string *NIL* (only for SYNOP-reports)
- the line and the next line contain together more than *132 characters* in a METARreport and more than *172 characters* in a SYNOP-report
- the *next line* starts with a *station number* which is *legal* in this bulletin and the *fourth group* (the temperature group) starts with *'1'* (only for SYNOP-reports)

If the observation is complete and also proves to be a *real* observation (i.e. the line does not contain NIL) the *station identification* is checked. The station identification must:

- have an *integer* value in a SYNOP-report or a *code* in a METAR-report
- be a *legal* station identification
- be *permitted* to occur in a bulletin from this country
- not be denoted with an *F* in the station list (Appendix A)
- *not yet* be *decoded* with the same coded observation, or in case of a METAR-report, no SYNOP-report of the same station is decoded already

Only if all foregoing criteria are met the observation is stored in the database **CODED** and submitted to the decoding procedure.

## **2.4 Data decoding**

The observations which are stored in the database CODED are also submitted to the decoding process. After this process the *decoded observations* are stored in the intermediate database **DECODED**. This database has the same structure as the database CODED (index file: REALDATA:DECODED.IDX, data file:

REALDATA:DECODED.BIN, pointer file: DECODED.PTR) and contains the extracted decoded observations of the past seven days.

#### **2.4.1 SYNOP-decoding**

Before decoding a SYNOP-observation the EXDEC program tries to find and correct more errors in the coded observation. The correct structure of an SYNOP-observation is given in Fig. 2.1.

 $2s_nT_dT_dT_d$ SECTION 1 IIiii i<sub>n</sub>i<sub>x</sub>hVV Nddff (00fff) ls<sub>n</sub>TTT or  $3P_0P_0P_0P_0$  $\{29000\}$ 4PPPP  $7$ wwW<sub>1</sub>W<sub>2</sub> 5appp 6RRRt<sub>R</sub>  $8N_hC_LC_MC_H$  9hh// or or  $\{7w_aw_a//\}$  $\{4a_3hhh\}$ SECTION 2  $222D_sV_s \ldots$ SECTION 3 333  $(0...)$   $(1s_nT_xT_xT_x)$   $(2s_nT_nT_nT_n)$   $(3Ejjj)$   $(4E'sss)$  $(5j_1j_2j_3j_4$   $(j_5j_6j_7j_8j_9)$   $(6RRRt_R)$   $(7...$   $(8N_sCh_sh_s)$  $(9S_pS_pS_pS_p)$  (80000 (0....)  $(1,\ldots)$  .....) SECTION 4 444 N'C'H'H'Ct SECTION 5 555 Groups to be developed nationally

**Fig. 2.1.** *FM 12-VIII, SYNOP - Report of surface observation from a land station. Section 2 contains maritime data and is of no importance.*

The observation is checked consecutively on:

- the presence of *identical groups* after the Nddff group. If two consecutive groups are equal one group is deleted;
- a *missing I<sub>I</sub>I<sub>x</sub>hVV</sub>* or *Nddff* group. If 1s<sub>n</sub>TTT is the third group,  $2s_nT_dT_dT_d$  the fourth group and  $3P_0P_0P_0P_0$  or 4PPPP the fifth group a dummy group  $\frac{1}{1}$  ' or two dummy groups '///// ///// ' are inserted;
- the presence of *no more than three groups before the*  $1s_n TTT$  *group.* If  $1s_n TTT$  is the fifth group,  $2s_nT_dT_dT_d$  the sixth group and  $3P_0P_0P_0P_0$  or 4PPPP the seventh group there is one group to many. The double group is removed, and if no double group is found the fourth group is removed:
- the presence of a '1' as first character of the fourth group (1s<sub>n</sub>TTT). If no '1' is present and the fifth group is  $2s_nT_dT_dT_d$  a '1' is added in front of the fourth group (when it

consists of four characters) or its first character is modified into '1' (when it consists of five characters);

- the presence of a '2' as first character of the fifth group  $(2s_nT_dT_dT_d)$ . If no '2' is present and the fourth group is  $1s_n$ TTT and the sixth group is  $3P_0P_0P_0P_0P_0$  or 4PPPP a '2' added in front of the fifth group or its first character is modified into '2';
- the presence of a '3' as first character of the sixth group  $(3P_0P_0P_0P_0)$ . If no '3' is present and the fourth group is 1s<sub>n</sub>TTT, the fifth group is  $2s_nT_dT_dT_d$  and the seventh group is 4PPPP a '3' is added in front of the fifth group or its first character is modified into '3';
- the correctness of the *sequence* of the *groups in section 1*. A wrong sequence is modified whenever there is no doubt about the mistake, otherwise the groups at wrong positions are ignored:
- the presence and position of the *333 identification group*. If this group is missing it is inserted, and if it is at a wrong position it is moved to the correct position;
- the presence of a  $1s_nT_xT_xT_x$  group or a  $2s_nT_nT_nT_n$  group in section 3 of the 6 UTC and 18 UTC bulletin and the correctness of the *identifiers* of these groups. A '1' as identifier in the 6 UTC bulletin is modified into a '2' when the next group does not start with a '2' (some countries provide both  $1s_nT_xT_xT_x$  and  $2s_nT_nT_nT_n$  in the 6 UTC bulletin). A '2' as identifier in the 18 UTC bulletin is always modified into a '1'.

After this enhancement procedure the observation is decoded. Decoded values are obtained for the elements listed in table II.1. Derived values are computed from observed values using the equations given in Appendix B. All values are stored in the database DECODED.

-------------------------------------------------------------------------------------------------------------------------

| Element          | Description                                          | Units                       |
|------------------|------------------------------------------------------|-----------------------------|
| <b>Observed</b>  |                                                      |                             |
| <b>Illii</b>     | Station number                                       | code                        |
| h.               | Height of the base of the lowest cloud               | code                        |
| <b>VV</b>        | Horizontal visibility                                | code (codes 90-99 are       |
|                  |                                                      | converted: 90=0, 91=1,      |
|                  |                                                      | $92=2, 93=5, 94=10,$        |
|                  |                                                      | $95=20, 96=40, 97=60,$      |
| N                | Total cloud cover                                    | $98 = 70, 99 = 84$<br>oktas |
| dd               | Wind direction                                       | degrees                     |
| ff               | Wind speed (at 10 metres)                            | knots                       |
| <b>TTT</b>       | Air temperature                                      | $^{\circ}C$                 |
| $T_dT_dT_d$      | Dew-point temperature                                | $\rm ^{\circ}C$             |
| <b>UUU</b>       | Relative humidity                                    | %                           |
| $P_oP_oP_oP_o$   | Pressure at station level                            | hPa                         |
| <b>PPPP</b>      | Pressure at sea level                                | hPa                         |
| a                | Characteristic of pressure tendency during           | code                        |
|                  | the three hours preceding the time of                |                             |
|                  | observation                                          |                             |
| ppp              | Amount of pressure tendency at station level         | hPa                         |
|                  | in the three hours preceding the observation<br>time |                             |
| <b>RRR</b>       | Amount of precipitation fallen during the            | millimetres                 |
|                  | period preceding observation time,                   |                             |
|                  | as indicated by $t_R$                                |                             |
| $t_{\mathsf{R}}$ | Duration of period of reference for amount           | hours                       |
|                  | of precipitation                                     |                             |
| <b>WW</b>        | <b>Present weather</b>                               | code                        |
|                  |                                                      |                             |

**Table II.1.** *Elements which are decoded or derived from a SYNOP-report.*

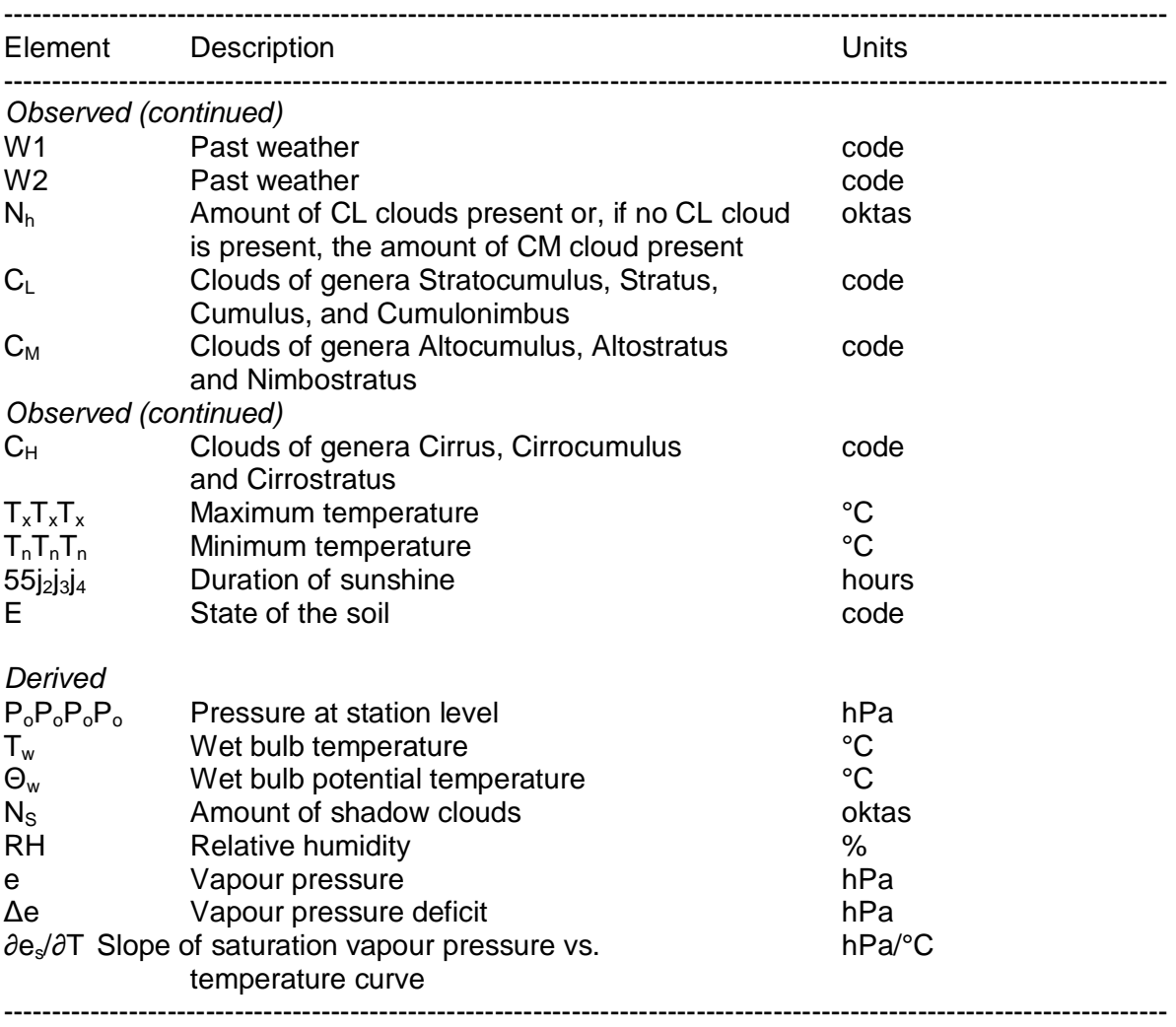

### **2.4.2 METAR-decoding**

The structure of a METAR-observation is given in Fig. 2.2. The observation is directly subjected to the decoding procedure, in which decoded values are obtained for the elements listed in table II.2. Derived values are computed from observed values as described in Appendix B. All values are stored in the database DECODED.

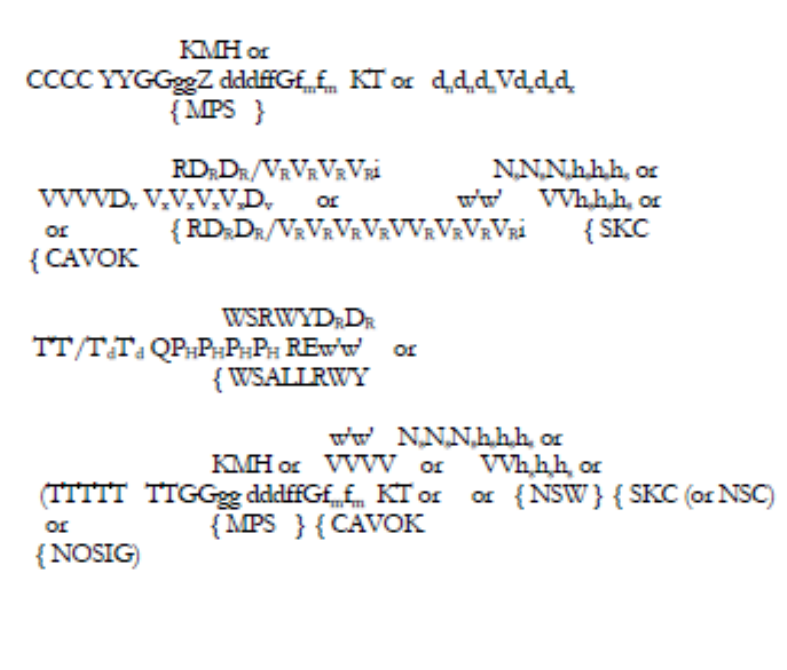

**Fig. 2.2.** *FM 15-VIII, METAR - Aviation routine weather report.*

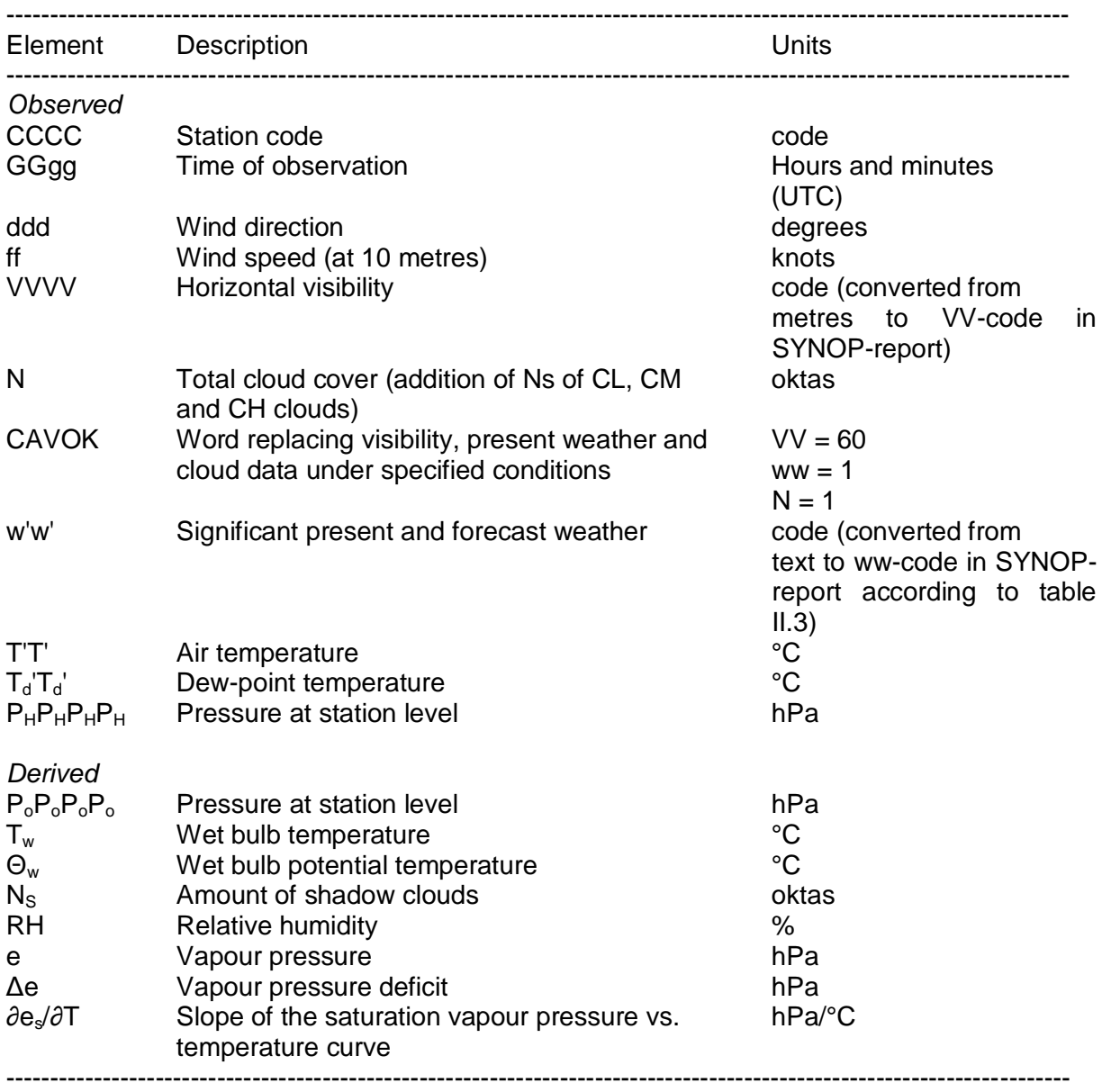

## **Table II.2.** *Elements which are decoded or derived from a METAR-report.*

| HZ                | 05 | -DS <sub>p</sub>                                                                                                    | 31 | -RA           | 61 |
|-------------------|----|----------------------------------------------------------------------------------------------------|----|---------------|----|
| <b>SA</b>         | 06 | SS                                                                                                    | 31 | <b>RA</b>     | 63 |
| <b>DU</b>         | 07 | DS <sub>2</sub> and the set of the set of the set of the set of the set of the set of the set of the set of the set of the set of the set of the set of the set of the set of the set of the set of the set of the set of the set of the | 31 | $+RA$         | 65 |
| PO                | 08 | $+SS$                                                                                                    | 34 | -FZRA         | 66 |
| <b>RESS</b>       | 09 | $+DS$                                                                                                    | 34 | FZRA          | 67 |
| <b>REDS</b>       | 09 | -MIBLSN                                                                                                    | 36 | +FZRA         | 67 |
| <b>BR</b>         | 10 | <b>MIBLSN</b>                                                                                                    | 36 | -RASN         | 68 |
| <b>MIBCFG</b>     | 11 | +MIBLSN                                                                                                    | 37 | -SNRA         | 68 |
| <b>MIFG</b>       | 12 | -BLSN                                                                                                    | 38 | RASN          | 69 |
| <b>VCSH</b>       | 16 | <b>BLSN</b>                                                                                                    | 39 | SNRA          | 69 |
| <b>TS</b>         | 17 | +BLSN                                                                                                    | 39 | +RASN         | 69 |
| SQ                | 18 | <b>VCFG</b>                                                                                                    | 40 | +SNRA         | 69 |
| <b>FC</b>         | 19 | <b>BCFG</b>                                                                                                    | 41 | -SN           | 71 |
| <b>REDZ</b>       | 20 | $-FG$                                                                                                    | 43 | SN            | 73 |
| <b>RESG</b>       | 20 | FG                                                                                                    | 45 | $+SN$         | 75 |
| <b>RERA</b>       | 21 | <b>MIFZFG</b>                                                                                                    | 48 | IC            | 76 |
| <b>RESN</b>       | 22 | <b>FZFG</b>                                                                                                    | 49 | SG            | 77 |
| <b>RERASN</b>     | 23 | -DZ                                                                                                    | 51 | <b>PE</b>     | 79 |
| <b>RESNRA</b>     | 23 | DZ —                                                                                                    | 53 | -SHRA         | 80 |
| REFRRA            | 24 | $+DZ$                                                                                                    | 55 | -RASH         | 80 |
| <b>REFRDZ</b>     | 24 | -FZDZ                                                                                                    | 56 | <b>SHRA</b>   | 81 |
| RESHRA            | 25 | <b>FZDZ</b>                                                                                                    | 57 | +SHRA         | 81 |
| RESHSN            | 26 | +FZDZ                                                                                                    | 57 | ++SHRA        | 82 |
| RESHGR            | 27 | -DZRA                                                                                                    | 58 | -SHRASN       | 83 |
| <b>RESHGS</b>     | 27 | -RADZ                                                                                                    | 58 | -SHSNRA       | 83 |
| <b>RESHPE</b>     | 27 | DZRA                                                                                                    | 59 | SHRASN        | 84 |
| <b>REFG</b>       | 28 | +DZRA                                                                                                    | 59 | <b>SHSNRA</b> | 84 |
|                   |    | RADZ                                                                                                    |    | +SHRASN       | 84 |
| <b>RETS</b>       | 29 |                                                                                                    | 59 |               |    |
| +SHSNRA           | 84 | RARETS                                                                                                    | 92 | <b>TSSN</b>   | 95 |
| -SHSN             | 85 | +RARETS                                                                                                    | 92 | -TSGR         | 96 |
| <b>SHSN</b><br>86 |    | -SNRETS                                                                                                    | 93 | -TSPE         | 96 |
| +SHSN 86          |    | -GRRETS                                                                                                    | 93 | -TSGS         | 96 |
| -SHPE             | 87 | -PERETS                                                                                                    | 93 | <b>TSPE</b>   | 96 |
| -SHGS             | 87 | <b>SNRETS</b>                                                                                                    | 94 | <b>TSGS</b>   | 96 |
| <b>SHPE</b>       | 88 | +SNRETS                                                                                                    | 94 | +TSRA         | 97 |
| <b>SHGS</b>       | 88 | <b>GRRETS</b>                                                                                                    | 94 | +TSSN         | 97 |
| +SHPE             | 88 | +GRRETS                                                                                                    | 94 | <b>TSSS</b>   | 98 |
| +SHGS             | 88 | <b>PERETS</b>                                                                                                    | 94 | <b>TSDS</b>   | 98 |
| -SHGR             | 89 | +PERETS                                                                                                    | 94 | +TSSS         | 98 |
| <b>SHGR</b>       | 90 | -TSRA                                                                                                    | 95 | +TSDS         | 98 |
| +SHGR             | 90 | -TSSN                                                                                                    | 95 | +TSGR         | 98 |
| -RARETS           | 91 | <b>TSRA</b>                                                                                                    | 95 | +TSPE         | 98 |
|                   |    |                                                                                                    |    | <b>TSGS</b>   | 99 |
|                   |    |                                                                                                    |    |               |    |

**Table II.3.** *Translation of weather in METAR-report to ww-code of SYNOP-report.*

## **2.5 Messages**

Messages generated by the EXDEC program are written to a **log file**. In table II.4 the possible messages are described. Also, the module which performs the *OBSERVATIONchecking* writes the original observation line and the changed line to the log file if changes are made.

| Message                                                           | Module                | Description                                                                         |
|-------------------------------------------------------------------|-----------------------|-------------------------------------------------------------------------------------|
| %I-DEC AAXX ⇔ header not<br>correct <heading></heading>           | SYNOP-checking        | <b>Heading SYNOP-report</b><br>is mutilated                                         |
| %I-DEC synop not accepted<br><heading></heading>                  | Data extraction SYNOP | SYNOP-report older than<br>three days                                               |
| %I-DEC NIL next <heading></heading>                               | Data extraction SYNOP | Observation assumed<br>complete:<br>line<br>next<br>contains NIL                    |
| %I-DEC 172 <heading></heading>                                    | Data extraction SYNOP | Observation assumed<br>complete: line plus<br>next line exceed<br>172<br>characters |
| %I-DEC no next <heading></heading>                                | Data extraction SYNOP | Observation assumed<br>complete: next line<br>has legal station number              |
| %I-DEC no int <heading></heading>                                 | Data extraction SYNOP | Station number not an<br>integer                                                    |
| %I-DEC no unknown<br><heading></heading>                          | Data extraction SYNOP | Station number unknown                                                              |
| %I-DEC no mismatch<br><heading></heading>                         | Data extraction SYNOP | Station number not<br>permitted in<br>bulletin<br>οf<br>this country                |
| %I-DEC metar not accepted<br><heading><br/><b>METAR</b></heading> | Data extraction       | Invalid hour reference in<br>header                                                 |
| %I-DEC code next <heading></heading>                              | Data extraction METAR | Observation assumed<br>complete: next line<br>has<br>legal station code             |
| %I-DEC 132 <heading></heading>                                    | Data extraction METAR | Observation assumed<br>complete: line plus next<br>line exceed 132<br>characters    |
| %I-DEC code unknown<br><heading></heading>                        | Data extraction METAR | Station code unknown                                                                |
| %I-DEC code mismatch<br><heading></heading>                       | Data extraction METAR | Station code not<br>permitted in bulletin of<br>this country                        |
|                                                                   |                       |                                                                                     |

**Table II.4.** *Description of the messages generated by the EXDEC program*.

## **3 Data consistency checks**

## **3.1 Introduction**

The program **CHECK** performs consistency checks on the data in the database. To check the data of a certain day, the observations from 18 UTC of the previous day until 06 UTC of the next day are needed. Consequently, CHECK can only be used after the data of the next day are added to the database with the program EXDEC. Only the data of the stations which will be part of the database (i.e. the stations marked with S) are subjected to the consistency checks. The values of the following observation elements are checked: air temperature, dewpoint temperature, pressure at sea level, wind speed, amount of precipitation, amount of CL clouds (or CM clouds if no CL clouds are present), duration of sunshine, snow depth and amount of global radiation. Obvious errors in the observations are automatically corrected and a message is written to the log file REALDATA:CHECK.LOG. Other possible errors are also written to this log file. These latter messages can be read by the OBSCON program, which also offers an operator the possibility of modifying the data. After the observations of a station are checked (and if necessary corrected) the derived parameters are recalculated and the data are written back to the database DECODED.

For a number of weather elements, the observed values are checked against short term forecast values that serve as reference values. These values are obtained through a forecasting technique called MOS (Model Output Statistics) that usually are quite accurate in the sense that an observed value should lie within a relatively close range around the corresponding MOS value. These MOS forecast data are kept in and read from a separate database. MOS data are available for most of the weather stations. The checking algorithms are designed so that they also perform well in case of absent MOS data.

## **3.2 Air temperature, maximum temperature and minimum temperature**

A number of checks are performed on the temperature values, both the hourly values and the minimum and maximum values. Through effectively comparing and combining the outcomes of the various checks, the subroutine is to a certain degree capable of drawing conclusions on whether a value is right or wrong. Remaining doubtful cases are left for the operator to decide on.

The following checks are performed:

- 1. The minimum and the maximum values of the observed hourly air temperature TTT of the latest 24-hour period (from 6 UTC until 6 UTC the next day) are calculated:  $TT_{min}$  and  $TT<sub>max</sub>$ . If these are equal to each other while there is more than one observation of TTT, all temperature values are considered wrong and are discarded, i.e. changed into NOT DEFINED ('/').
- 2. Check the minimum temperature  $T_nT_nT_n$  on possible sign errors using the observed hourly air temperatures TTT between 18 and 6 UTC.
	- *(a)* If
		- i. the minimum value  $TT_{min}$  of TTT is positive and
		- ii.  $T_nT_nT_n$  is negative and
- iii. the difference between these two values is more than  $4^{\circ}$ C and
- iv. the opposite value of  $T_nT_nT_n$  is less than TT<sub>min</sub>,
- the minus sign of  $T_nT_nT_n$  is changed into a plus sign.

*(b)* If

- i. the maximum value  $TT_{max}$  of TTT is less than 0°C and
- ii.  $T_nT_nT_n$  is positive,
- the plus sign of  $T_nT_nT_n$  is changed into a minus sign.
- 3. If no MOS temperature value is present, steps 4, 5 and 6 are skipped.
- 4. Compare TTT to the corresponding MOS value  $(TT<sub>mos</sub>)$ .
	- *(a)* If the absolute value of the difference is greater than 12 °C, TTT is considered wrong and set to NOT DEFINED
	- *(b)* If the absolute value of the difference is greater than 8.5 °C but less than or equal to 12 °C, TTT is suspicious. A logical variable LTC is set to TRUE.
	- *(c)* If, in addition to *(b)*, TTT is equal to the lowest value of TTT, this value is suspicious. A logical variable LTCN is set to TRUE.
	- *(d)* If, in addition to *(b)*, TTT is equal to the highest value of TTT, this value is suspicious. A logical variable LTCX is set to TRUE.
	- *(e)* If, in addition to *(b)*, all suspicious differences have the same sign, a logical variable LTCS is set to TRUE.
- 5. Compare  $T_nT_nT_n$  to the corresponding MOS value (TN<sub>mos</sub>).
	- *(a)* If the absolute value of the difference is greater than 12 °C,  $T_nT_nT_n$  is considered wrong and set to NOT DEFINED
	- *(b)* If the absolute value of the difference is greater than 8.5 °C but less than or equal to 12 °C,  $T_nT_nT_n$  is suspicious. A logical variable LTN is set to TRUE.
	- *(c)* If the difference has the same sign as in 4(e) and both LTN and LTCS are TRUE, a logical variable LNS is set to TRUE.
- 6. Compare  $T_xT_xT_x$  to the corresponding MOS value (TX<sub>mos</sub>).
	- *(a)* If the absolute value of the difference is greater than 12 °C,  $T_xT_xT_x$  is considered wrong and set to NOT DEFINED
	- *(b)* If the absolute value of the difference is greater than 8.5 °C but less than or equal to 12 °C,  $T_xT_xT_x$  is suspicious. A logical variable LTX is set to TRUE.
	- *(c)* If the difference has the same sign as in 4(e) and both LTX and LTCS are TRUE, a logical variable LXS is set to TRUE.
- 7. The value of  $T_nT_nT_n$  is checked by comparing it to the air temperatures TTT between 18 and 6 UTC.
	- *(a)* If there are two or more values of TTT below the minimum temperature, the value of  $T_nT_nT_n$  is changed into NOT DEFINED ('/').
	- *(b)* In case only one observation of TTT is below the minimum temperature,
		- i. if the difference is less than 0.5°C: the value of  $T_nT_nT_n$  is changed into this value
		- ii. if the lowest value for TTT occurs at 6 UTC and is not more than  $3^{\circ}$ C below  $T_nT_nT_n$ : the value of  $T_nT_nT_n$  is changed into this value
		- iii. in all other cases; a logical variable LNGT is set to TRUE.
- 8. Similarly, the maximum temperature  $T_xT_xT_x$  is compared to the observed air temperatures TTT between 6 and 18 UTC.
	- *(a)* If there are two or more values of TTT above the maximum temperature, the value of  $T_xT_xT_x$  is changed into NOT DEFINED ('/').
	- *(b)* In case only one observation of TTT is above the maximum temperature,
		- i. if the difference is less than 0.5°C: the value of  $T_xT_xT_x$  is changed into this value
		- ii. if the highest value for TTT occurs at 18 UTC and is not more than  $3^{\circ}$ C above  $T_xT_xT_x$ : the value of  $T_xT_xT_x$  is changed into this value
		- iii. in all other cases; a logical variable LXLT is set to TRUE.
- 9. If no MOS value is available, the values of the air temperature TTT between 6 UTC of the day under consideration and 6 UTC of the next day are checked using a temperature

curve. This curve is based on the two minimum temperatures and the maximum temperature reported in this period. If one or more of these values are not available they are simulated as follows:

- *(a)* the minimum temperature  $T_nT_nT_n$  is set at a value of 1°C below the air temperature TTT which is observed at the observation time closest to the time of sunrise plus half an hour. If this value is not available,  $T_nT_nT_n$  is set at 1°C below the value observed three hours earlier. Furthermore,  $T_nT_nT_n$  must be lower than all values of TTT between 18 and 6 UTC. If necessary, the value of  $T_nT_nT_n$  is changed into the lowest observed value.
- *(b)* the maximum temperature  $T_xT_xT_x$  is set at 1°C above the air temperature TTT which is observed at the observation time closest to the time of high noon plus two hours. If this value is not available,  $T_xT_xT_x$  is set at 2°C above the value of TTT observed three hours later. Furthermore,  $T_xT_xT_x$  must exceed all values of TTT between 6 and 18 UTC. If necessary, the value of  $T_xT_xT_x$  is changed into the highest observed value.

Note that these computed values of  $T_nT_nT_n$  and  $T_xT_xT_x$  are used only for the construction of the temperature curve, but are not stored in the database. The temperature curve is constructed only when values for both minimum temperatures and the maximum temperature could be determined (i.e. none of these values is NOT DEFINED).

Two instants t1 and t2 are now defined as follows:

t1 the hour that lies closest to the instant "half an hour after sunrise"

t2 the hour closest to the instant that lies halfway between "two hours after high noon" and sunset.

Between t1 and t2, a sine function is used:

$$
TTT(t) = T_n T_n T_n + 1^{\circ} C + \left[ \left( T_x T_x T_x - 1^{\circ} C \right) - \left( T_n T_n T_n + 1^{\circ} C \right) \right] * \sin(90 \frac{t - t_1}{t_2 - t_1})
$$

where TTT(t) is the air temperature at time t (t1  $\leq$  t  $\leq$  t2) and  $T_nT_nT_n$  is the minimum temperature observed at 6 UTC of the day under consideration.

An exponential curve is used from time t2 until time t3 (=t1 + 24 hours):

$$
TTT(t) = TTT(t_2) - \frac{TTT(t_2) - (T_n T_n T_n + 1^{\circ} C)}{1 - \exp(-3)} * \left[1 - \exp\left(-3\frac{t - t_2}{t_3 - t_2}\right)\right]
$$

where t is the observation time (t2  $\leq$  t  $\leq$  t3) and  $T_nT_nT_n$  is the minimum temperature observed at 6 UTC of the day after the day under consideration.

The observed values of the air temperature TTT are then compared to the values obtained from the temperature curve.

- *(c)* If the absolute value of the difference is greater than 12 °C, TTT is considered wrong and set to NOT DEFINED
- *(d)* If the absolute value of the difference is greater than 8.5 °C but less than or equal to 12 °C, TTT is suspicious. A logical variable LTC is set to TRUE.
- *(e)* If, in addition to *(b)*, TTT is equal to the lowest value of TTT, this value is suspicious. A logical variable LTCN is set to TRUE.
- *(f)* If, in addition to *(b)*, TTT is equal to the highest value of TTT, this value is suspicious. A logical variable LTCX is set to TRUE.
- *(g)* If, in addition to *(b)*, all suspicious differences have the same sign, a logical variable LTCS is set to TRUE.
- 10. If  $T_xT_xT_x$  is less than  $T_nT_nT_n$ , a logical variable LXLN is set to TRUE. This test must be performed for the minimum temperatures of both the night preceding and the one following the day under consideration, using the same value for  $T_xT_xT_x$  in both cases.
- 11. If  $T_nT_nT_n$  is 5°C or more below all values for TTT in the corresponding period from 18 until 6 UTC and there are at least 3 of such observations of TTT, a logical variable LTNS is set to TRUE.
- 12. If  $T_xT_xT_x$  is 5°C or more above all values for TTT in the period from 6 until 18 UTC and there are at least 3 of such observations of TTT, a logical variable LTXH is set to TRUE.
- 13. Now the outcomes of all tests are combined.
	- (a) If both LNGT and LTCN are TRUE and LTN is FALSE:  $TT_{min}$  is wrong and set to NOT DEFINED ('/'). The logical variables LNGT and LTCN are then set to FALSE.
	- *(b)* If both LXLT and LTCX are TRUE and LTX is FALSE: TT<sub>max</sub> is wrong and set to NOT DEFINED ('/'). The logical variables LXLT and LTCX are then set to FALSE.
	- *(c)* If both LNGT and LTN are TRUE and LTCN is FALSE:  $T_nT_nT_n$  is wrong and set to NOT DEFINED ('/'). The logical variables LNGT and LTN are then set to FALSE.
	- *(d)* If both LXLT and LTX are TRUE and LTCX is FALSE:  $T_xT_xT_x$  is wrong and set to NOT DEFINED ('/'). The logical variables LXLT and LTX are then set to FALSE.
	- *(e)* If LTNS is TRUE
		- i. If LTN is TRUE:  $T_nT_nT_n$  is wrong and set to NOT DEFINED ('*I*'). The logical variables LTNS and LTN are then set to FALSE.
		- ii. Else, if the absolute value of the difference between  $T_nT_nT_n$  and TNmos is less than 2.5 $^{\circ}$ C,  $T_{n}T_{n}T_{n}$  is correct. The logical variable LTNS is then set to FALSE.
	- *(f)* If LTXH is TRUE
		- i. If LTX is TRUE:  $T_xT_xT_x$  is wrong and set to NOT DEFINED ('*i*'). The logical variables LTXH and LTX are then set to FALSE.
		- ii. Else, if the absolute value of the difference between  $T_xT_xT_x$  and TXmos is less than 2.5 $\textdegree$ C,  $T_xT_xT_x$  is correct. The logical variable LTXH is then set to FALSE.
	- *(g)* If LXLN is TRUE and LNGT or LTN is TRUE (or both):  $T_nT_nT_n$  is wrong and set to NOT DEFINED ('/'). The logical variables LXLN, LNGT and LTN are then set to FALSE.
	- *(h)* If LXLN is TRUE and LXLT or LTX is TRUE (or both):  $T_xT_xT_x$  is wrong and set to NOT DEFINED ('/'). The logical variables LXLN, LXLT and LTX are then set to FALSE.
	- *(i)* If LNS is TRUE:  $T_nT_nT_n$  and TTT are correct. The logical variables LTN and LTC are then set to FALSE.
	- *(i)* If LXS is TRUE:  $T_xT_xT_x$  and TTT are correct. The logical variables LTX and LTC are then set to FALSE.
	- *(k)* If LTC is TRUE:
		- i. If LTN is TRUE and the deviations of  $T_nT_nT_n$  and TTT from their corresponding MOS values have the same sign:  $T_nT_nT_n$  and TTT are correct. The logical variables LTN and LTC are then set to FALSE.
		- ii. If LTX is TRUE and the deviations of  $T_xT_xT_x$  and TTT from their corresponding MOS values have the same sign:  $T_xT_xT_x$  and TTT are correct. The logical variables LTX and LTC are then set to FALSE.
	- *(l)* If LTC is TRUE and LTCN or LTCX is TRUE (or both): TTT is wrong and set to NOT DEFINED ('/'). The logical variables LTC, LTCN and LTCN are then set to FALSE.
	- *(m)* If LNGT is TRUE <u>and</u> TT<sub>min</sub> 1 < TNmos < TT<sub>min</sub> and LTN is FALSE:  $T_nT_nT_n$  is replaced by TNmos. The logical variable LNGT is then set to FALSE.
	- *(n)* If LXLT is TRUE <u>and</u>  $TT_{max}$  + 1 > TXmos >  $TT_{max}$  and LTX is FALSE:  $T_xT_xT_x$  is replaced by TXmos. The logical variable LXLT is then set to FALSE.
	- *(o)* In all remaining cases:
		- i. LTN, LNGT or LTNS is TRUE: TN is suspicious. An error message is written to the log file for the operator to check the value.
		- ii. LTX, LXLT or LTXH is TRUE: TX is suspicious. An error message is written to the log file for the operator to check the value.
		- iii. LTC is TRUE: TT is suspicious. An error message is written to the log file for the operator to check the value.

iv. LXLN is TRUE: TN or TX is suspicious. An error message is written to the log file for the operator to check the values.

## **3.3 Dew point temperature**

A number of checks is performed on the dew point temperature values. Through effectively comparing and combining the outcomes of the various checks, the subroutine is to a certain degree capable of drawing conclusions on whether a value is right or wrong. Remaining doubtful cases are left for the operator to decide on.

The following checks are performed:

- 1. The minimum and the maximum values of the observed hourly dew point temperature  $T_dT_dT_d$  of the latest 24-hour period (from 6 UTC until 6 UTC the next day) are calculated:  $TD_{min}$  and  $TD_{max}$ . If these are equal to each other while there is more than one observation of  $T_dT_dT_d$ , all dew point values are considered wrong and are discarded, i.e. changed into NOT DEFINED ('/').
- 2. The observed dew point  $T_dT_dT_d$  is checked against the corresponding MOS value, if present.
	- *(a)* If the absolute value of the difference is greater than 15°C,  $T_dT_dT_d$  is considered wrong and set to NOT DEFINED.
	- *(b)* If the absolute value of the difference is greater than 11°C but less than or equal to 15°C,  $T_dT_dT_d$  is suspicious. The value of priority variable PR is set to '5'.
- 3. The observed dew point (now called TD2) is checked for great jumps.
	- *(a)* If the observations of both 3 hours earlier (TD1) and 3 hours later (TD3) are present
		- i. If these differ by 8°C or more in absolute value from TD2
			- a. If TD1 and TD3 differ less than 8°C: TD2 is considered wrong and set to NOT DEFINED.
			- b. Else, TD2 is suspicious. The value of priority variable PR is set to '2'.
	- *(b)* If only TD1 is present and it differs by more than 8°C from TD2 (more than 12°C for stations above altitude 750m), TD2 is suspicious. The value of priority variable PR is set to '3'.
	- *(c)* If only TD3 is present and it differs by more than 8°C from TD2 (more than 12°C for stations above altitude 750m), TD2 is suspicious. The value of priority variable PR is set to '4'.
- 4. The observed dew point  $T_dT_dT_d$  is compared to the air temperature TTT at the same time:  $T_dT_dT_d$  must be less than or equal to TTT. If not, and:
	- *(a)*  $T_dT_dT_d$  exceeds TTT by less than 1.0°C, the value is set equal to the value of TTT.
	- *(b)* Else, the operator must decide whether  $T_dT_dT_d$  or TTT is wrong. The value of priority variable PR is set to '1'.
- 5. An error message is written to the log file. If for a certain hour more than one message should be generated, only the one with the lowest value for PR is written.

## **3.4 Amount of CL clouds (or CM clouds if no CL clouds present)**

The program checks whether the amount of  $C_L$  clouds (or  $C_M$  clouds if no  $C_L$  clouds are present)  $N_h$  is less than or equal to the total cloud cover N. When this is not the case the value of  $N_h$  is changed to the value of N.

## **3.5 Amount of precipitation**

A number of checks are performed on the precipitation values. Through effectively comparing and combining the outcomes of the various checks, the subroutine is to a certain degree capable of drawing conclusions on whether a value is right or wrong. Remaining doubtful cases are left for the operator to decide on. The following checks are performed:

- 1) Precipitation values are checked for all 3-hourly time stamps, both at so-called Main and Intermediate Hours.
- 2) If a negative precipitation sum is reported, this value is set to NOT DEFINED.
- 3) Another a priori check is performed on the observation value  $RRR_{\text{OBS}}$ : when it exceeds 140mm a logical variable SUSPICIOUS is set to TRUE.
- 4) If MOS values for the precipitation are not available (RRR<sub>MOS</sub> for the expected value and  $RRRX_{MOS}$  for the maximum expected value): a logical variable LMOS is set to FALSE. If a MOS value is unrealistically high (i.e. greater than 140mm) then it is ignored and LMOS is also set to FALSE.
- 5) Otherwise:
	- a) LMOS is set to TRUE.
	- b) Calculate  $SD = 5 * max(0.2mm, RRR<sub>MOS</sub>)$ .
	- c) Then calculate  $SD = min(SD, max(1.0mm, abs(RRRX<sub>MOS</sub> RRR<sub>MOS</sub>))).$
	- d) If, with  $RRR_{OBS}$  being the observed precipitation value:
		- i) abs( $RRR_{OBS}$   $RRR_{MOS}$ ) > 6  $*$  SD and
			- ii)  $RRR<sub>obs</sub> > 20$ mm and
		- iii)  $(RRR<sub>obs</sub> RRR<sub>MOS</sub>) / RRR<sub>MOS</sub> > 5$

 $RRR<sub>obs</sub>$  is wrong and set to NOT DEFINED; a logical variable WRONG is set to TRUE. An error message is written to the log file.

- e) Otherwise, if abs( $RRR_{OBS}$   $RRR_{MOS}$ ) > 6  $*$  SD:
	- i) If
		- (1)  $RRR<sub>OBS</sub> > RRR<sub>MOS</sub>$  and
		- (2) (RRR<sub>OBS</sub> ≤ 10mm and RRR<sub>MOS</sub> ≥ 0.5mm) or (RRR<sub>OBS</sub> ≤ 15mm and RRR<sub>MOS</sub> ≥ 2.5mm)

 $RRR<sub>obs</sub>$  is correct; the logical variable SUSPICIOUS is set to FALSE.

- ii) Otherwise,  $RRR_{ORS}$  is possibly wrong; a logical variable SUSPICIOUS is set to TRUE.
- 6) If RRR<sub>OBS</sub> reported for the six hour period (i.e.  $t_R = 6$ ) is equal to the amount reported for the twelve hour period (t<sub>R</sub> = 12), no further checking is done, as it is unlikely that the same mistake was made twice. A logical variable L12 is set to TRUE. An exception is made for precipitation amounts above 30 millimetres: these amounts must always be checked. In that case, L12 remains FALSE.
- 7) If there has only been fog in the period  $t<sub>R</sub>$  and no other source of precipitation (i.e. all wwcodes present are between 40 and 49 and all W1-codes are less than or equal to 4), no more than 1 millimetre of precipitation is allowed. When  $RRR_{ORS}$  exceeds this value in such a case, it is set to 0.5mm. An error message is written to the log file.
- 8) The observed weather conditions (i.e. ww, W1 and W2) are used for some more checks.
	- a) If observations for neither ww, W1 nor W2 are available, a logical variable LWW is set to FALSE.
	- b) Otherwise, LWW is set to TRUE.
	- c) In Table III.1, relative precipitation intensities are given for all values of ww, W1 and W2, which are used when fog is not a source of precipitation or not the only source in the period  $t_{R}$ . For every observation of a station in the period  $t_{R}$  for which at least the present weather ww or the past weather W1 is available, the total precipitation intensity is found by adding the intensities corresponding with ww, W1 and W2. Furthermore, the maximum intensity is determined from ww, W1 or W2. When ww

and W1 are not observed or NOT DEFINED ('/'), the total intensity is set to "1" for that particular observation, while the maximum intensity remains "0". Next, the total intensities of all observations of a station in the period  $t<sub>R</sub>$  are added to give the overall intensity IWSOM and the maximum intensity IWMAX during this period is determined.

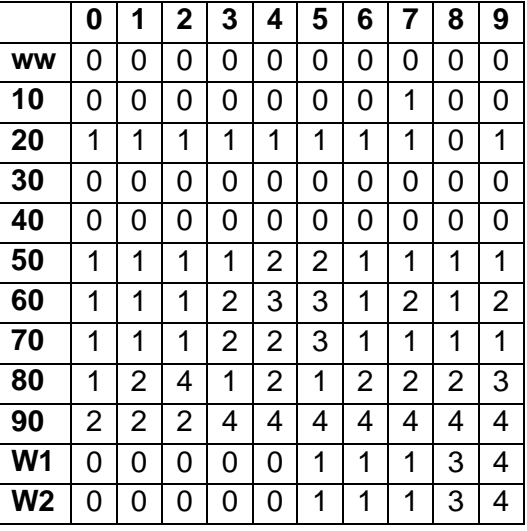

**Table III.1.** *Relative precipitation intensities associated with ww, W1 and W2*

If one of the following criteria is met:

- IWSOM is 8 or more and  $RRR_{\text{OBS}}$  is less than 30 millimetres
- IWSOM is 7 or more and  $RRR_{OBS}$  is 20 millimetres or less
- IWSOM is 6 or more and  $RRR_{OBS}$  is 15 millimetres or less
- IWSOM is 5 or more and  $RRR_{\text{ORS}}$  is 10 millimetres or less
- IWSOM is 4 or more and  $RRR_{\text{ORS}}$  is 8 millimetres or less
- IWSOM is 3 or more and  $RRR_{\text{OBS}}$  is 6 millimetres or less
- IWSOM is 2 or more and  $RRR_{\text{OBS}}$  is 4 millimetres or less
- IWSOM is 1 or more and RRR<sub>OBS</sub> is 3 millimetres or less
- the amount of precipitation is less than 1 millimetre

RRR is considered correct and a logical variable LWS is set to TRUE; otherwise, LWS is set to FALSE.

- d) If one of the following criteria is met:
	- IWMAX is 4 or more and  $RRR_{\text{OBS}}$  is less than 70 millimetres
	- IWMAX is 3 or more and  $RRR_{OBS}$  is 20 millimetres or less
	- IWMAX is 2 or more and  $RRR_{OBS}$  is 8 millimetres or less
	- IWMAX is 1 or more and  $RRR_{\text{OBS}}$  is 3 millimetres or less

RRR is considered correct and a logical variable LWM is set to TRUE; otherwise, LWM is set to FALSE.

- 9) Time period consistency is checked. If  $t_R(HH)$  is 12, 18 or 24 and  $t_R(HH-6) = t_R(HH) 6$ , with HH the hour of observation and if  $RRR_{OBS}(HH) < RRR_{OBS}(HH-6) - 0.05mm$ .
	- a) If  $RRR<sub>obs</sub>(HH) < 1$ mm:  $RRR<sub>obs</sub>(HH)$  is set equal to  $RRR<sub>obs</sub>(HH-6)$ . An error message is written to the log file.
	- b) If  $RRR<sub>OBS</sub>(HH-6)$  >  $RRR<sub>OBS</sub>(HH)$  + 50mm:  $RRR<sub>OBS</sub>(HH-6)$  is wrong and set to NOT DEFINED. An error message is written to the log file.
	- c) Otherwise: a logical variable L6 is set to TRUE.
- 10) Now the outcomes of all tests are combined. If WRONG is FALSE and L12 is FALSE:
	- a) If SUSPICIOUS and LWW are both TRUE and LWS and LWM are both FALSE:

 $RRR<sub>obs</sub>$  is wrong and set to NOT DEFINED; an error message is written to the log file.

- b) If SUSPICIOUS is FALSE and LWS or LWM is TRUE: RRR<sub>OBS</sub> is considered correct.
- c) If SUSPICIOUS and LWS and LWM are all TRUE:
- RRR<sub>OBS</sub> is considered correct; the logical variable SUSPICIOUS is set to FALSE. d) If LMOS is FALSE and LWW is FALSE and RRR > 10mm:
- the operator must decide; an error message is written to the log file. e) If SUSPICIOUS is TRUE:
- the operator must decide; an error message is written to the log file.
- f) If L6 is TRUE: the operator must decide; an error message is written to the log file.

### **3.6 Pressure at sea level**

The value of the pressure at sea level PPPP must lie between 950 hPa and 1060 hPa. When PPPP is less than 950 hPa or more than 1060 hPa, the value of PPPP is changed to NOT DEFINED ('/'). Furthermore, the values of the amount of pressure tendency ppp and of the pressure at station level  $P_0P_0P_0P_0$  are also changed to NOT DEFINED.

If the pressure at sea level is between 950 and 1060 hPa the pressure tendency ppp is checked: when the absolute value of ppp exceeds 15 hPa per three hours, ppp is changed to NOT DEFINED. Since it is very likely that there are also errors in the pressure at sea level and the pressure at station level, the values of PPPP and  $P_0P_0P_0P_0$  are also changed to NOT DEFINED.

Finally, if the pressure at sea level is between 950 and 1060 hPa and the pressure tendency is less than 15 hPa per three hours, PPPP is compared to the observation of three hours before. When the difference between the PPPP of three hours before and the PPPP under consideration exceeds the pressure tendency ppp more than 2 hPa, the values of PPPP,  $P_0P_0P_0P_0$  and ppp are changed to NOT DEFINED.

### **3.7 Wind speed**

The actual observations of the wind speed (FF) are compared with the observations that are nearest in time at the same station and with MOS reference values, if available.

First, FF is compared with the observed value of three hours before (or, if not present, 6 hours before). The program checks on a difference (absolute value) in FF of more than 40 knots (or, for stations at a height of more than 750m above mean sea level, 80 knots). If such a difference occurs, FF is considered wrong and is set to NOT DEFINED ('/'). An error message is written to the log file.

If this is not the case, FF is compared to the corresponding MOS value. If the difference (absolute value) is more than 40 knots, FF is considered wrong and is set to NOT DEFINED ('/'). An error message is written to the log file.

In the following of the remaining cases, FF is marked as suspicious:

- the absolute difference with the previous observation (3 or 6 hours before) is more than 25 knots (or, for stations at a height of more than 750m above mean sea level, 40 knots)
- the absolute difference with the corresponding MOS value is more than 25 knots
- $-F = 0$  and at least one of the following conditions is met:
	- $\circ$  the previous observation (3 or 6 hours before) is greater than 18 knots
	- $\circ$  the following observation (3 or 6 hours after) is greater than 18 knots
	- o the corresponding MOS value is greater than 18 knots
- the ratio between FF and the corresponding MOS value lies between 1.75 and 2.25, indicating there could be a coding error concerning the unit of wind speed (meters per second instead of knots or vice versa)

In such cases, the operator must check FF; an error message is written to the log file.

In case no wind speed of three/six hours before/after is known and no MOS value is available, FF is only checked on its value:

- If  $FF > 80$  knots, FF is considered wrong and is set to NOT DEFINED; an error message is written to the log file.
- If  $FF > 40$  knots, FF is considered suspicious and must be checked by the operator; an error message is written to the log file.

## **3.8 Duration of sunshine**

The program checks whether the observed duration of sunshine  $55j_2j_3j_4$  exceeds the calculated time between sunrise and sunset.

If the observed sunshine duration is more than 25% longer than this computed day length, the sunshine duration is set at NOT DEFINED ('/'). An error message is written to the log file.

Otherwise, if the observed sunshine duration is more than 6% longer than this computed day length, the sunshine duration is suspicious and has to be checked by the operator. An error message is written to the log file.

If the observed sunshine duration is less than 0.1 hours, the following additional tests are performed:

- If at least one cloud cover observation during the daytime period is less than 7 oktas, the sunshine duration is suspicious and has to be checked by the operator. An error message is written to the log file.
- If no cloud cover observations are available during the daytime period and:
	- $\circ$  The observed daily amount of global radiation is more than 35% of the calculated theoretical maximum for the day and station under consideration, the sunshine duration is suspicious and has to be checked by the operator. An error message is written to the log file.
	- $\circ$  The difference between the minimum and maximum temperature is more than 5C. the sunshine duration is suspicious and has to be checked by the operator. An error message is written to the log file.

### <span id="page-21-0"></span>**3.9 Snow depth**

The program checks whether the snow depth value matches either the temperature or the precipitation or the previous observation.

First, the following elements are determined from observations made during the preceding 24-hour period:

- $TT_{ave}$ : average temperature, calculated as the mean of the minimum and maximum temperature
- TN: observed minimum temperature
- TX: observed maximum temperature

RRR12: amount of precipitation accumulated during the preceding 12 hours

RRR24: amount of precipitation accumulated during the preceding 24 hours

RRR36: amount of precipitation accumulated during the preceding 36 hours

RRR48: amount of precipitation accumulated during the preceding 48 hours

- SNOW: observed actual snow depth
- D SNOW: difference between the actual snow depth and the observation made 24 hours earlier; if the latter is not available, the actual snow depth is taken

Next, the following tests are done:

- If  $D$  SNOW  $> 0$ cm and:
	- $\circ$  TN > 5C: an error message is written to the log file. If the observation time is 18:00 UTC, an additional criterion must be fulfilled, demanding that the actual temperature equals 1C or more. Background: it is not likely that snow is accumulated while temperatures are constantly well above freezing.
	- $\circ$  TTave > 10C: an error message is written to the log file. Background: it is not likely that snow is accumulated while the average temperature lies far above freezing.
	- $\circ$  If all of the following conditions are met:
		- no snow depth observation 24, 36 or 48 hours earlier is available
		- $SNOW < 100cm$
		- $\blacksquare$  RRR24 < 0.05mm

the observation is approved, else:

- If D\_SNOW < 0.2\*RRR and both TN and TX are less than 0C, an error message is written to the log file. Background: when temperatures are constantly below freezing, all precipitation must result in a corresponding fresh snow layer, not just a small fraction. Normally, 1mm precipitation results in 1cm snow.
- If D SNOW  $> 4*RRR$ , an error message is written to the log file. Background: fresh snow must originate from precipitation. Normally, 1mm precipitation results in 1cm snow. It is not likely that this ratio is highly exceeded.
- $\circ$  If D SNOW < -50cm, the observation is discarded and an information message is written to the log file. Background: a decrease of snow depth of more than 50cm is very unlikely under any circumstance.
- $\circ$  If SNOW ≥ 900cm and RRR ≥ 200mm, the observation is discarded and an information message is written to the log file. Background: both values are unusually high, which is very unlikely to coincide.
- $\circ$  If either of the following conditions is met:
	- $SNOW \geq 500 \text{cm}$ 
		- $D$  SNOW ≥ 200cm
		- SNOW  $\geq$  200cm and RRR  $\geq$  100cm

SNOW will be marked as suspicious. An information message is written to the log file. Background: the values are unusually high but yet possible.

## **3.10 Daily global radiation**

The program checks whether the observed daily amount of global radiation (RAD24) is in accordance with the minimum and maximum possible amounts. First, the maximum radiation (CRAD), which should occur if the sky would be constantly clear during the day of the observation, is calculated. For this, a formula is used that takes both the date and the geographical latitude into account.

Then, the following tests are performed:

- If RAD24  $> 1.25$ \*CRAD, the observation is discarded and an information message is written to the log file. Background: it is unlikely that the amount of radiation exceeds the calculated maximum by more than 25%. Else:
	- $\circ$  If RAD24 < 0.06\*CRAD, the observation is discarded and an information message is written to the log file. Background: even under a constantly cloudy sky, it is unlikely that the amount of radiation is less than 6% of the calculated maximum possible amount.
	- o If RAD24  $> 1.10$ <sup>\*</sup>CRAD
		- If the observed duration of sunshine (if available) is less than the calculated length of the daylight period minus one hour, RAD24 is wrong and discarded. An error message is written to the log file.
		- If the daytime mean cloud cover (if available) is greater than 4 oktas, RAD24 is wrong and discarded. An error message is written to the log file
		- Otherwise: the operator has to check RAD24. An error message is written to the log file. Background: under certain conditions it is possible that RAD24 exceeds CRAD somewhat.

### **3.11 Messages**

The messages generated by the CHECK program are written to the file REALDATA:CHECK.LOG. In table III.2, the possible messages are described. Note the difference between %I-messages (information messages on automatically corrected errors) and %E-messages (error messages to be handled by an operator).

| <b>Message</b>          | <b>Description</b>                            |
|-------------------------|-----------------------------------------------|
| @I-Check TT: constant   | All temperature values exactly the same       |
| Date: $<$ DTG $>$       | (there is more than one value): all discarded |
| No: <no></no>           | and changed to '/'.                           |
| TTmin : <ttmn></ttmn>   |                                               |
| TTmax : <ttmx></ttmx>   |                                               |
| $TT: < TI$ >            |                                               |
| @I-Check TN: - sign     | Sign error in minimum temperature: minus      |
| Date: $<$ DTG $>$       | sign is automatically changed to plus sign.   |
| No: <no></no>           |                                               |
| TNold: <tnold></tnold>  |                                               |
| TTmin: <ttmin></ttmin>  |                                               |
| TNnew : <tnnew></tnnew> |                                               |

**Table III.2.** *Description of the messages generated by the CHECK program*

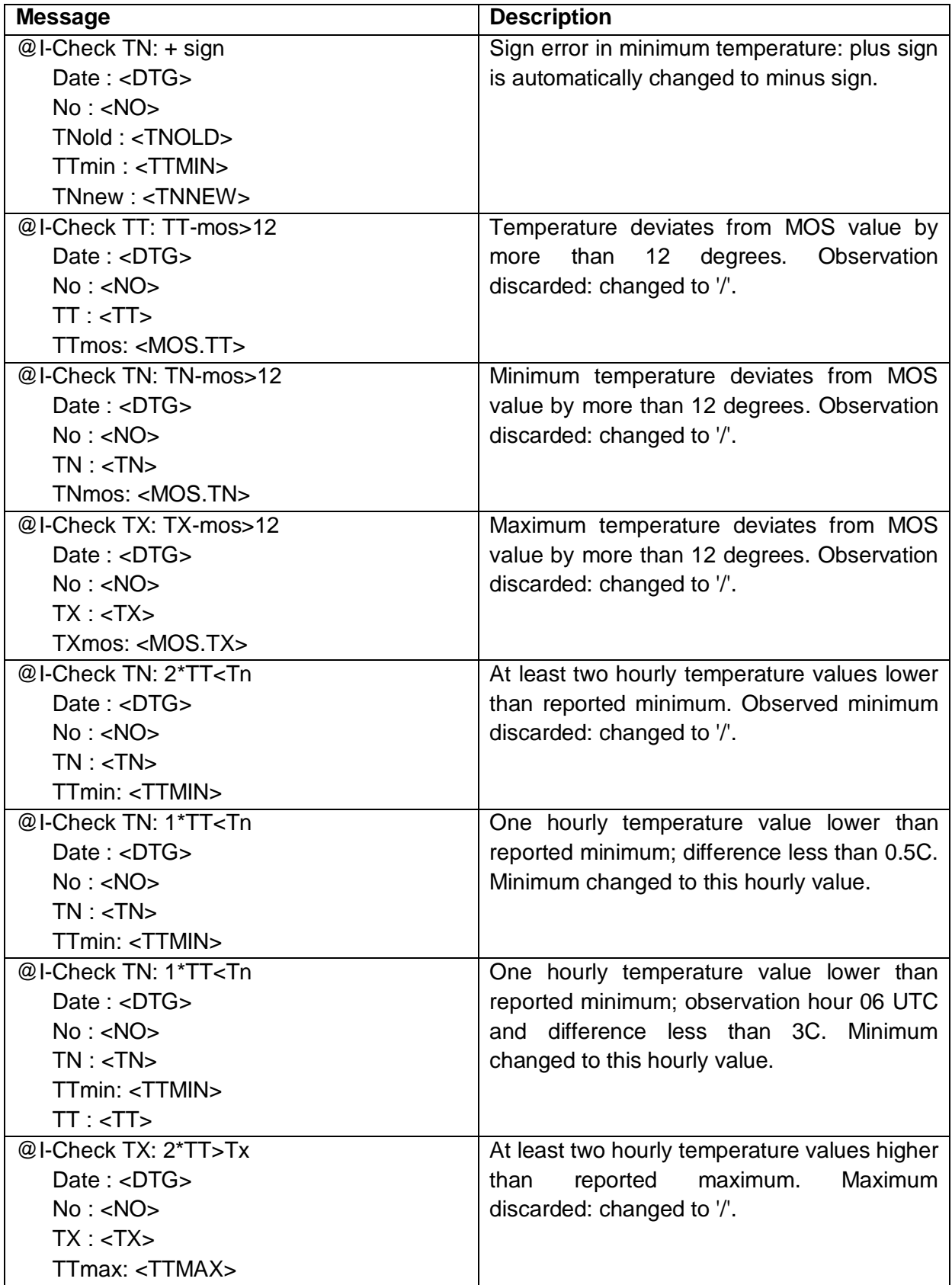

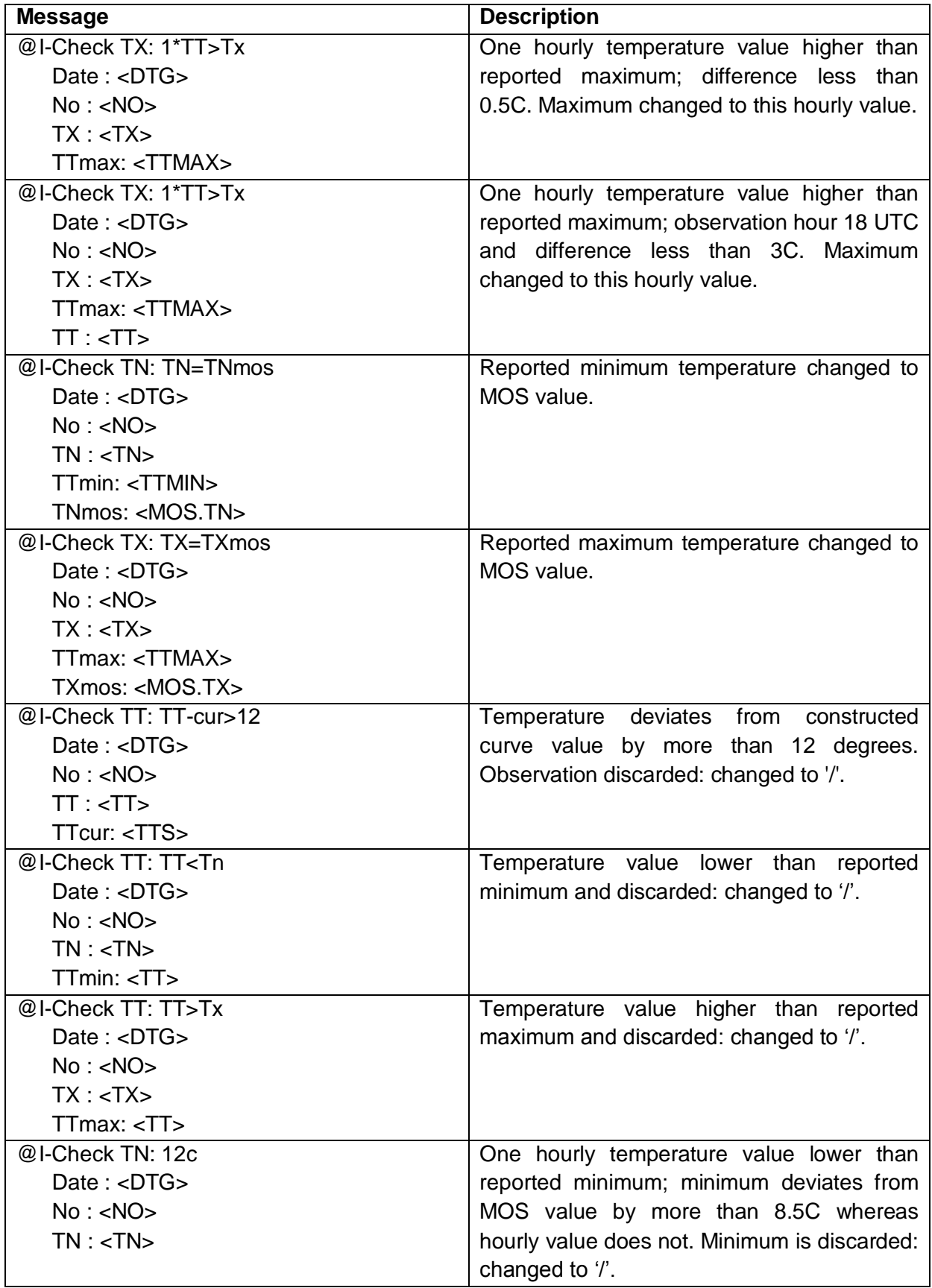

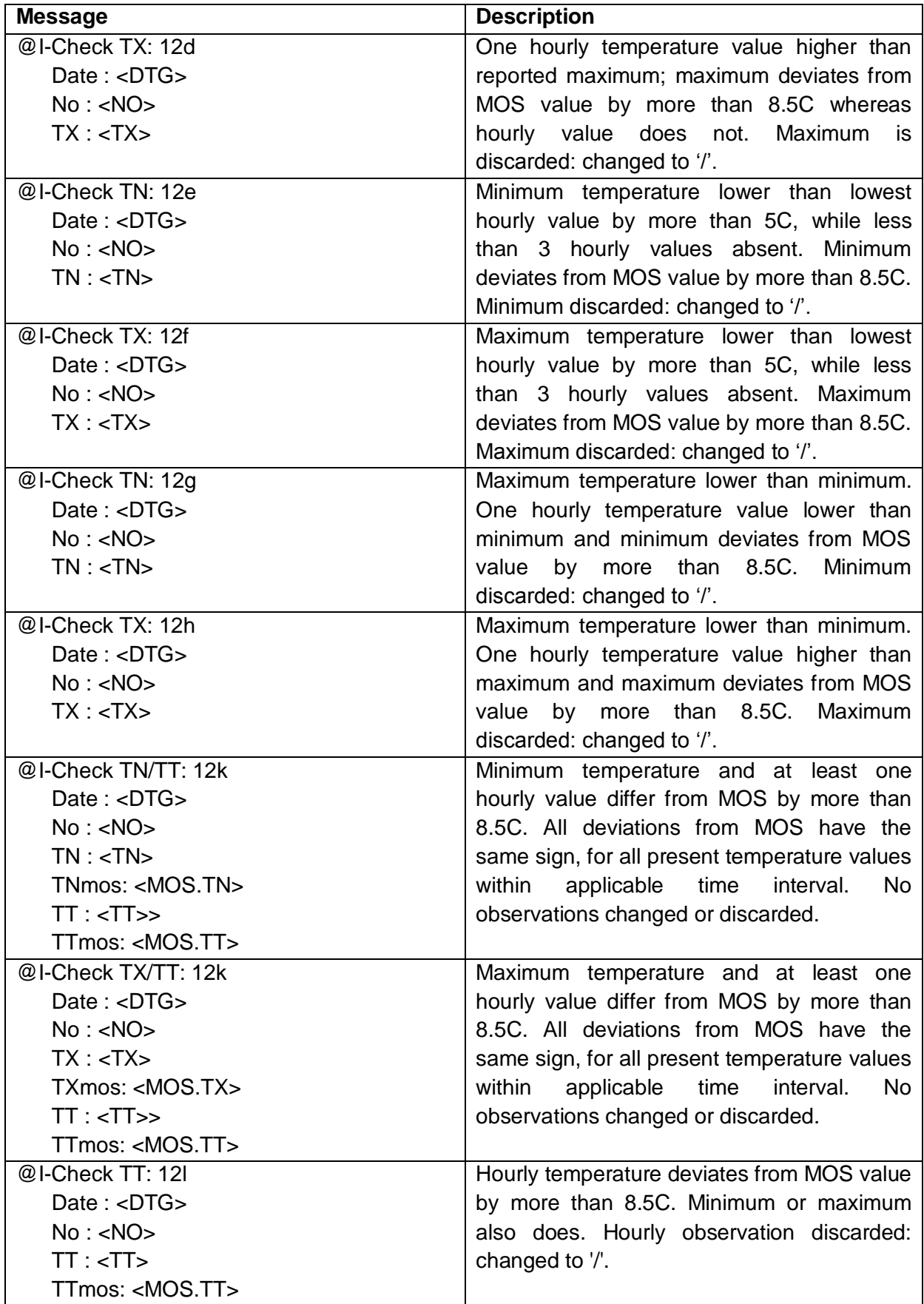

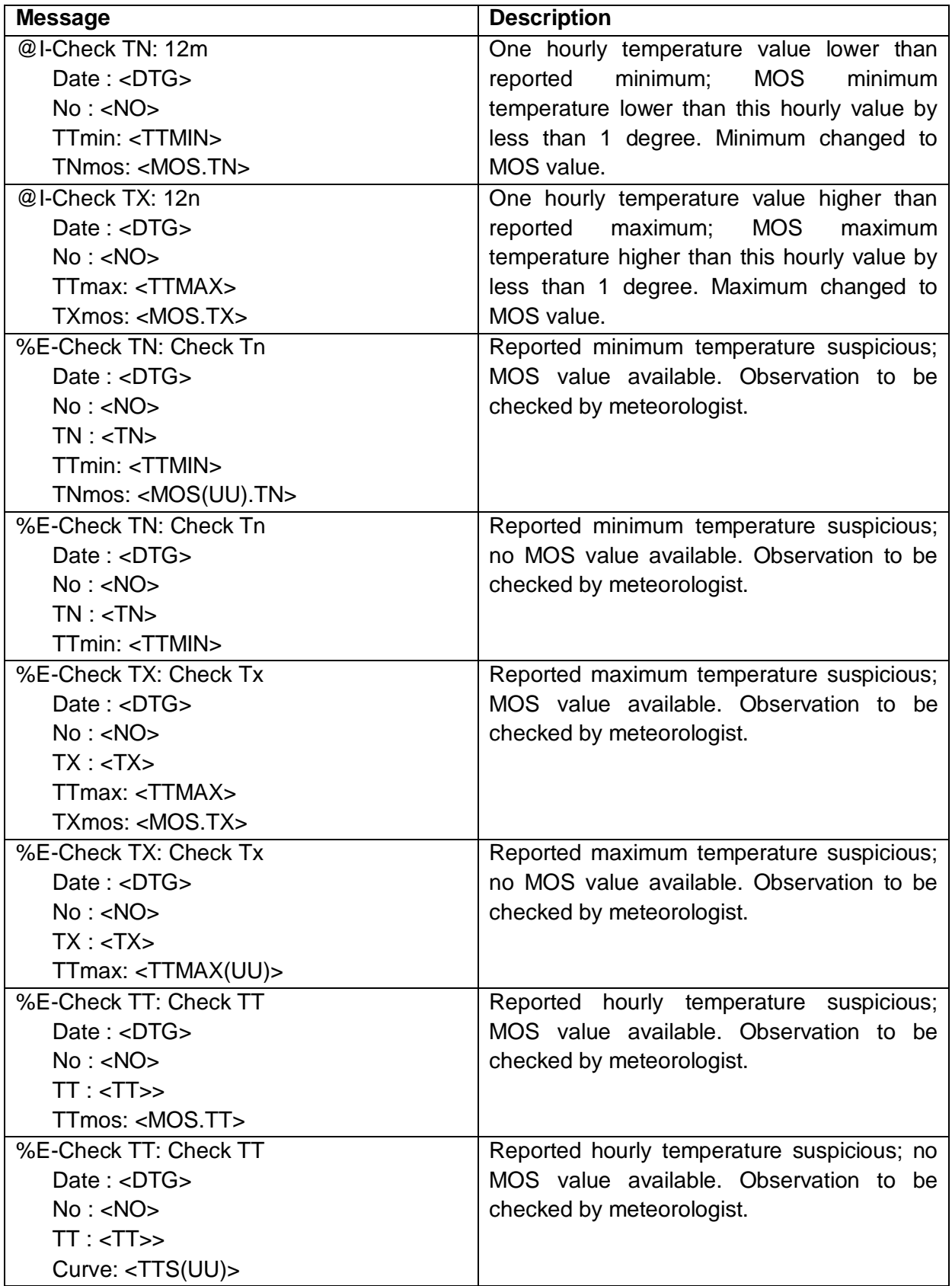

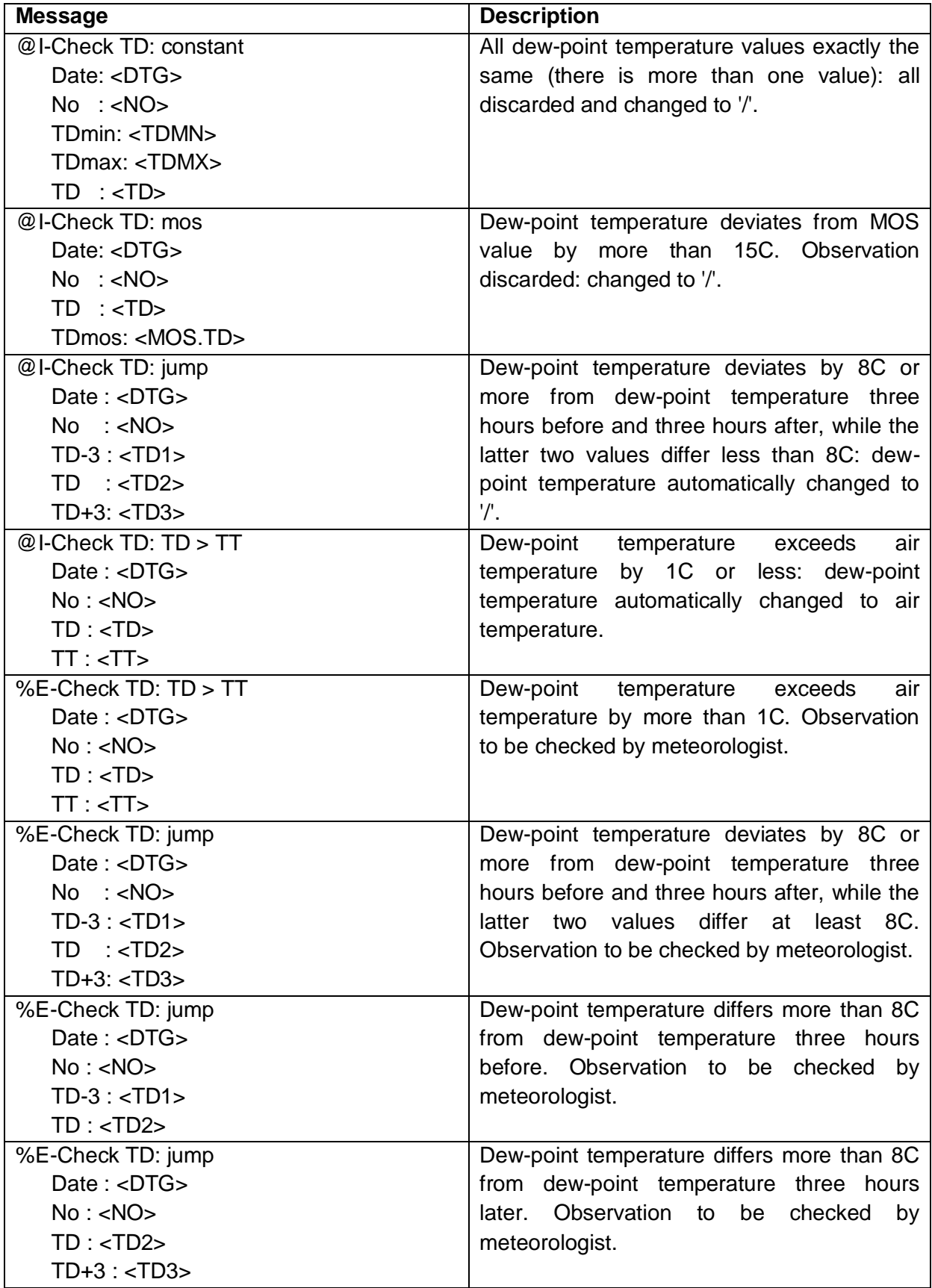

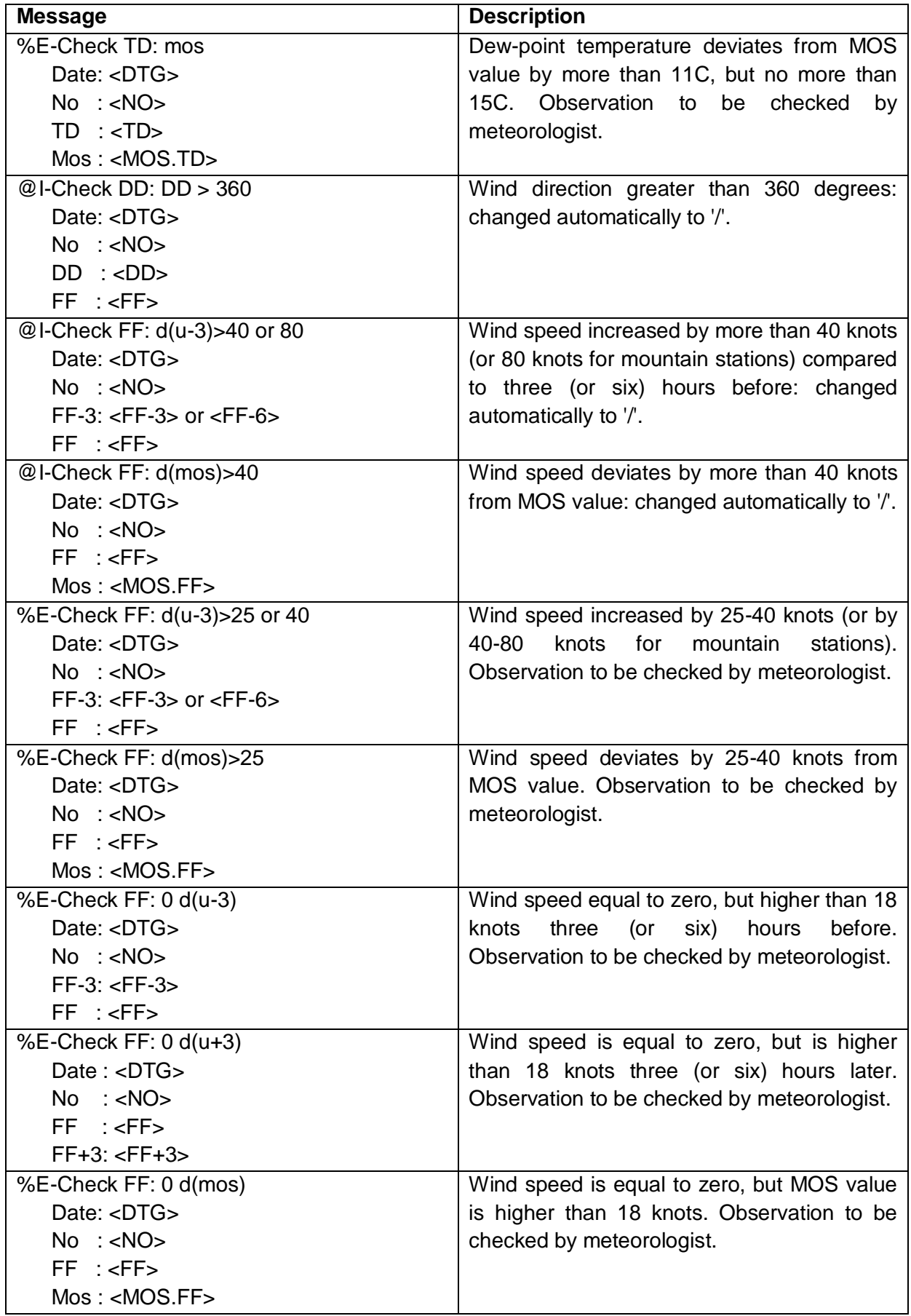

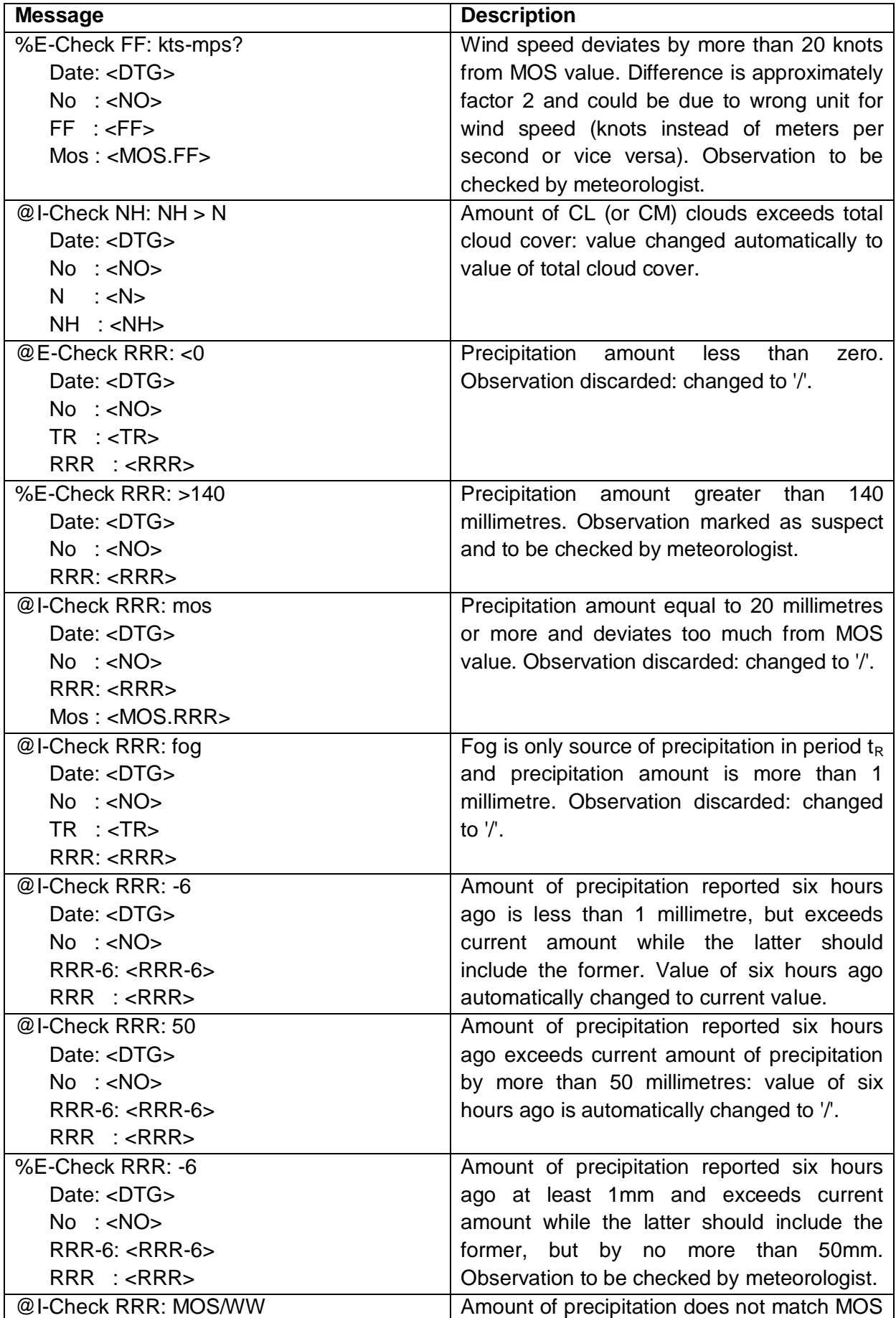

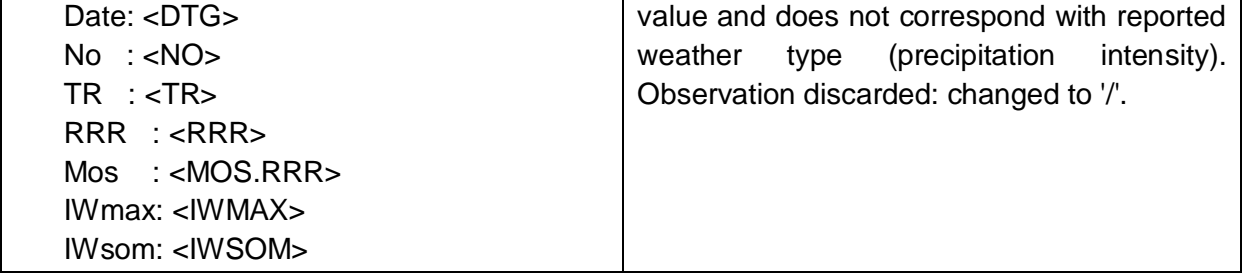

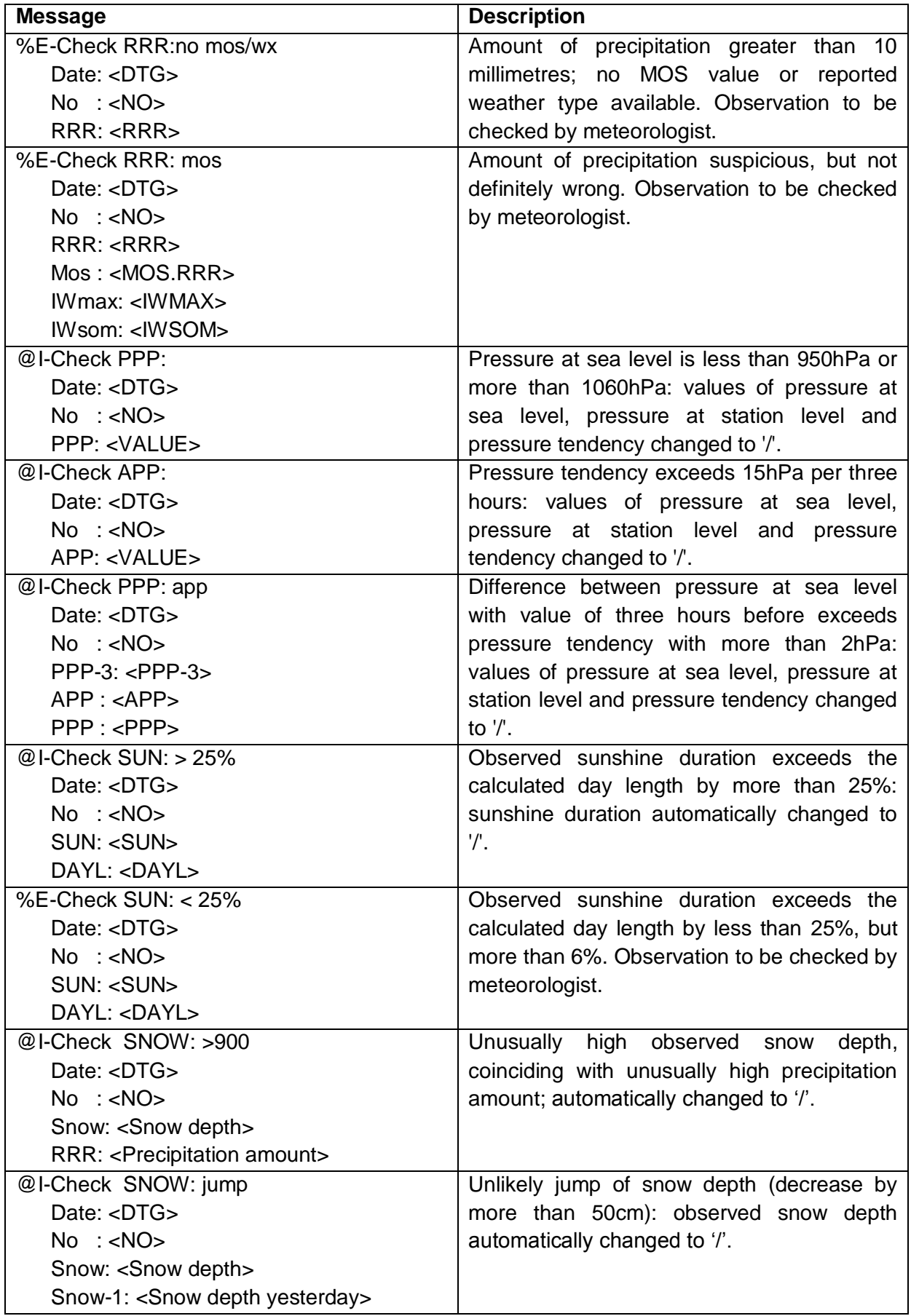

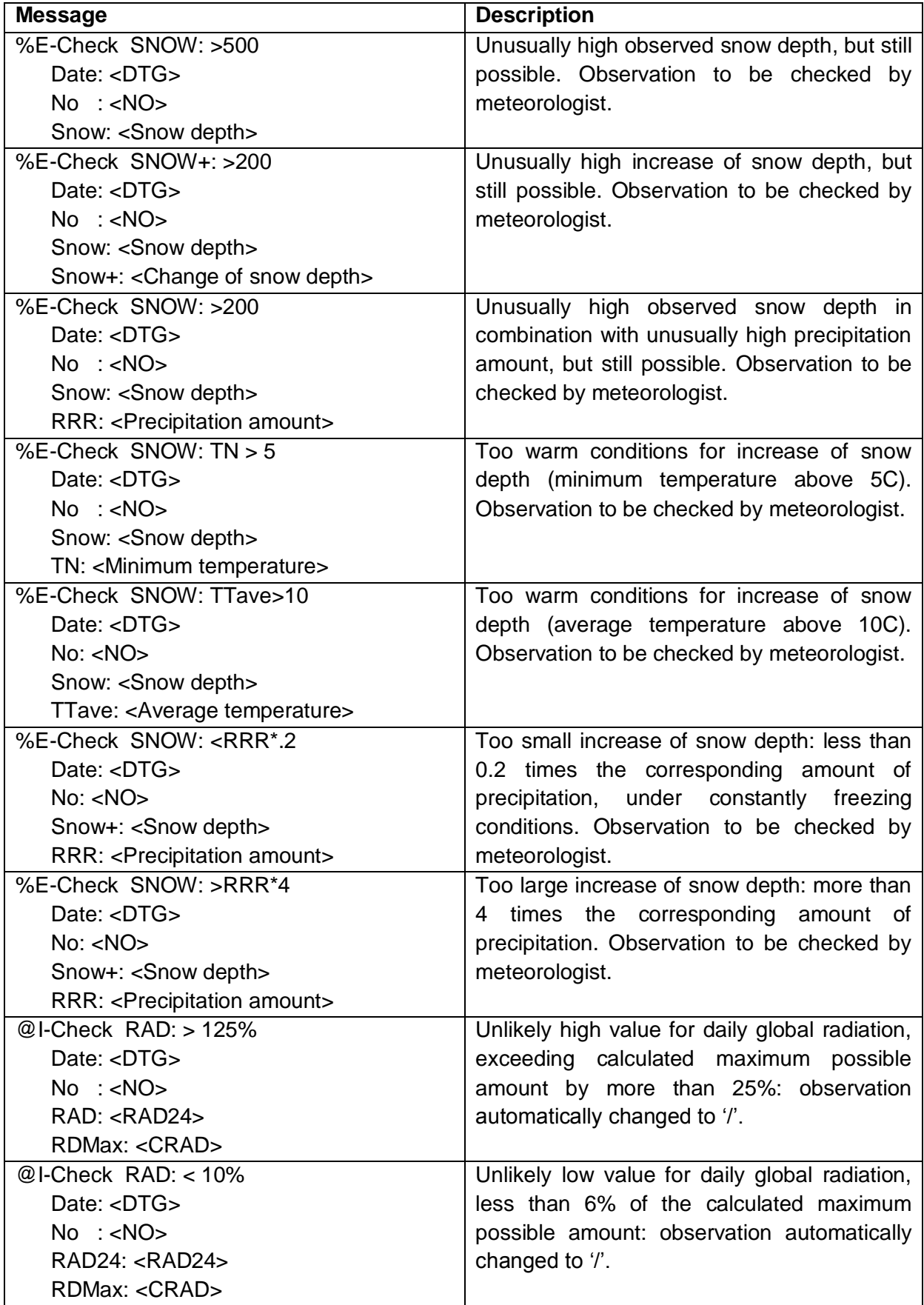

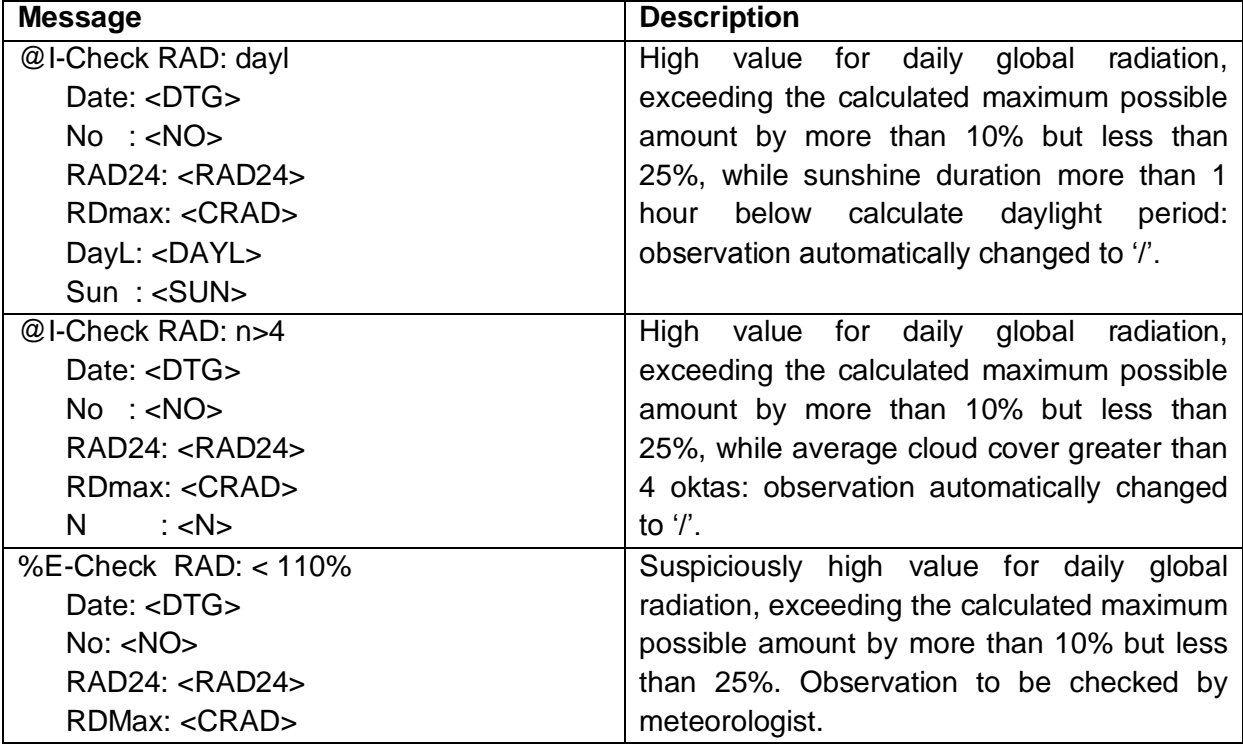

## **4 Observation control**

### **4.1 Introduction**

The program **OBSCON** offers the operator the possibility of viewing coded (stored in the database CODED), decoded and derived element values (both stored in the database DECODED). Furthermore, errors which were not automatically corrected by the CHECK program can be displayed, and if necessary values can be added to or modified in the database DECODED. For the representation of the data it is possible to choose various layouts.

## **4.2 Screen lay-outs**

Four lay-out types are available for the representation of the decoded and derived element values: *station observation*, *diagram*, *map* and *table*.

#### **4.2.1 Station observations**

This lay-out displays the decoded and derived element values of a single station for a selected date and time on the screen. An example is given in Fig. 4.1.

At the top of the screen the date and time of the observation is given (YYMMDDHH in UTC). Below this some station information is listed: station name, number, code, geographical coordinates (N.L. and E.L. are positive) and the altitude above sea level (H in metres). Next the (enhanced) coded observation (stored in the database CODED) and the decoded observation (stored in the database DECODED) are given. Finally, the derived parameters are listed (also stored in the database DECODED).

Observations coded with NO OBSERVATION (POSSIBLE) and parameters which could not be derived due to these missing data are represented by forward slashes '///'. The symbols **c**, **s** and **t** behind element values denote that the coded value is automatically corrected by the program CHECK (c) or the value is obtained through interpolation in time (t). Observation elements which are not coded get no value at all.

Note that it is possible to have a decoded observation without a corresponding coded observation because of the interpolations performed.

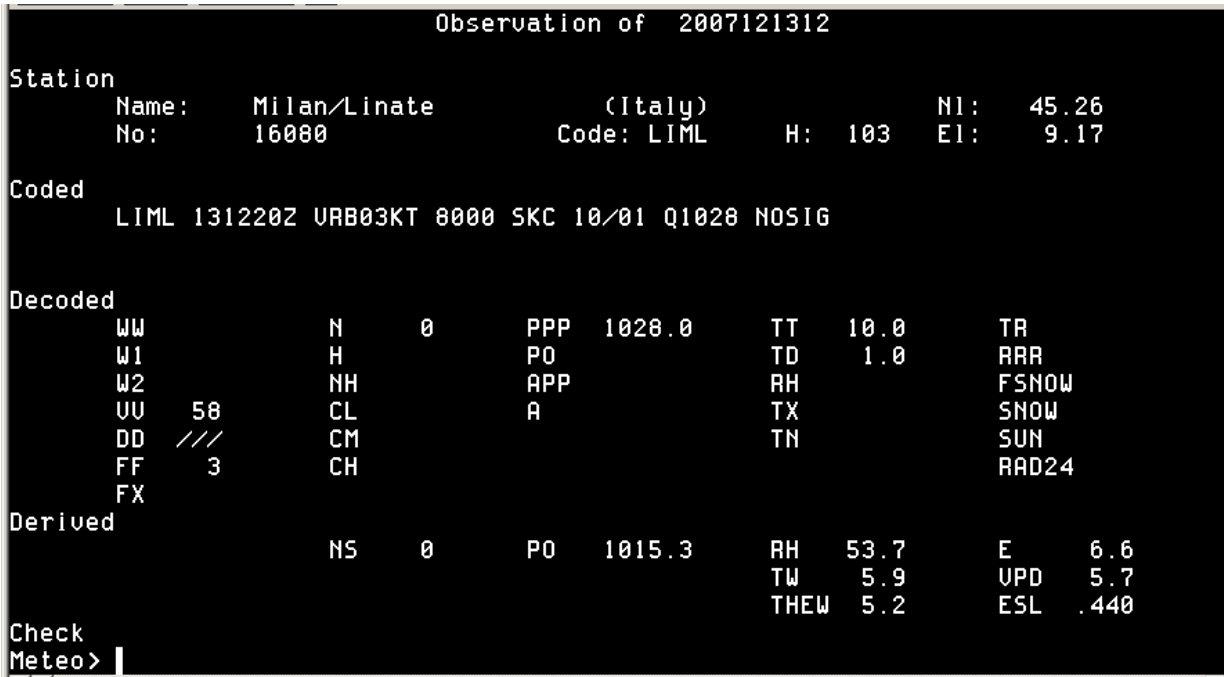

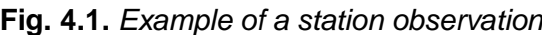

#### **4.2.2 Diagrams**

This lay-out shows a diagram of the values of a single element during the past seven days for a selected station. The Y-axis of the diagram automatically adapts itself to the values represented. An example is presented in Fig. 4.2.

Above the diagram some station information is listed: station name, number, code, geographical coordinates (N.L. and E.L. are positive) and the altitude above sea level (H in metres). Below the station information the selected element (observed or derived) is shown.

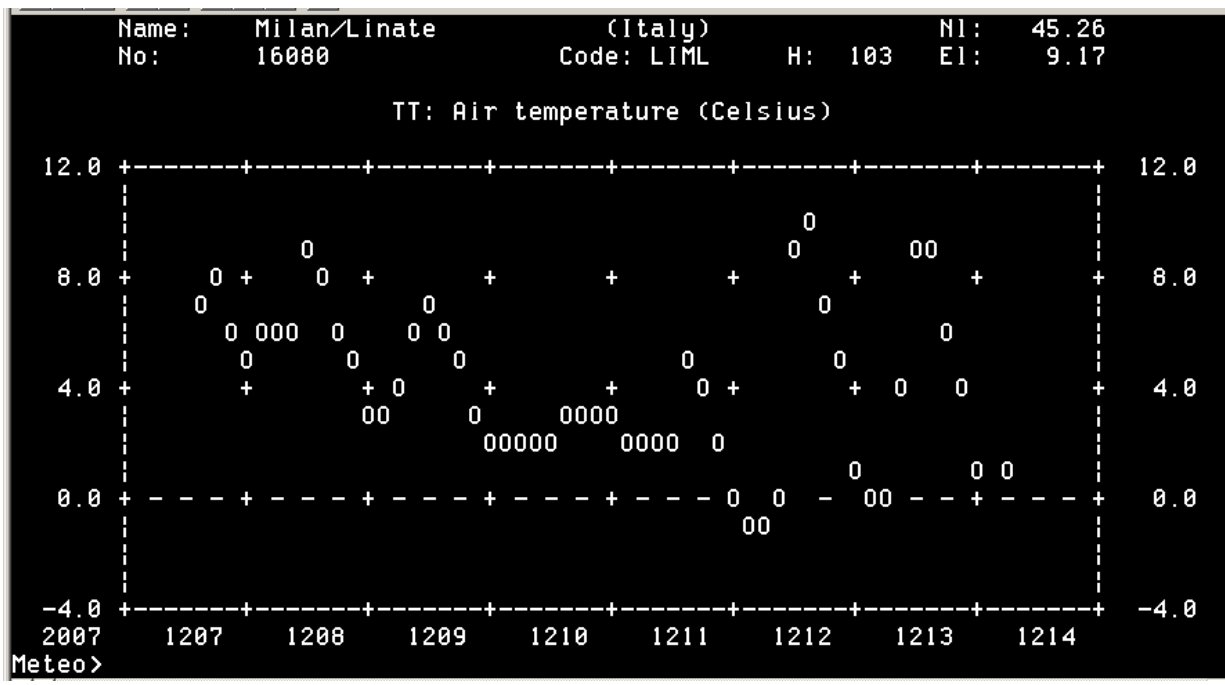

**Fig. 4.2.** *Example of a diagram*

#### **4.2.3 Maps**

This lay-out shows a geographical map with values of a single element for a selected date and time on the screen. Several maps are available (see section 4.4.11.). An example is given in Fig. 4.3.

In the heading of the map the date and time of the observation (YYMMDDHH in UTC), the selected map and the selected element (observed or derived) are shown.

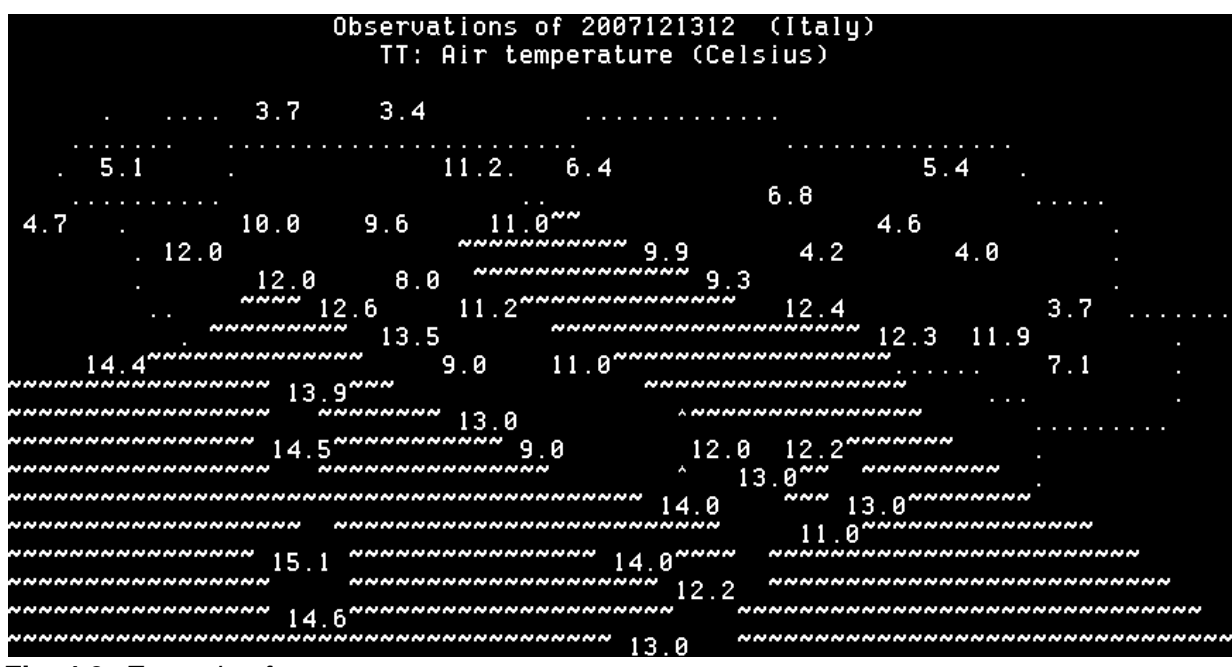

**Fig. 4.3**. *Example of a map*

#### **4.2.4 Tables**

This lay-out displays a table of 3-hourly values of a single element on the screen. Several tables are available, each with a different selection of stations. In Fig. 4.4. an example of a table is given.

In the heading of the table the specified date and time (YYMMDDHH in UTC), the selected table and the selected element (observed or derived) are displayed. In a table the stations are listed according to station number, and observations are shown back to 24 hours from the selected date-time.

When a table contains more information than can be displayed on a screen, the <RETURN>key or the  $\langle Q \rangle$ -key must be pressed:  $\langle RETURN \rangle$  displays the rest of the table and  $\langle Q \rangle$ terminates displaying the table.

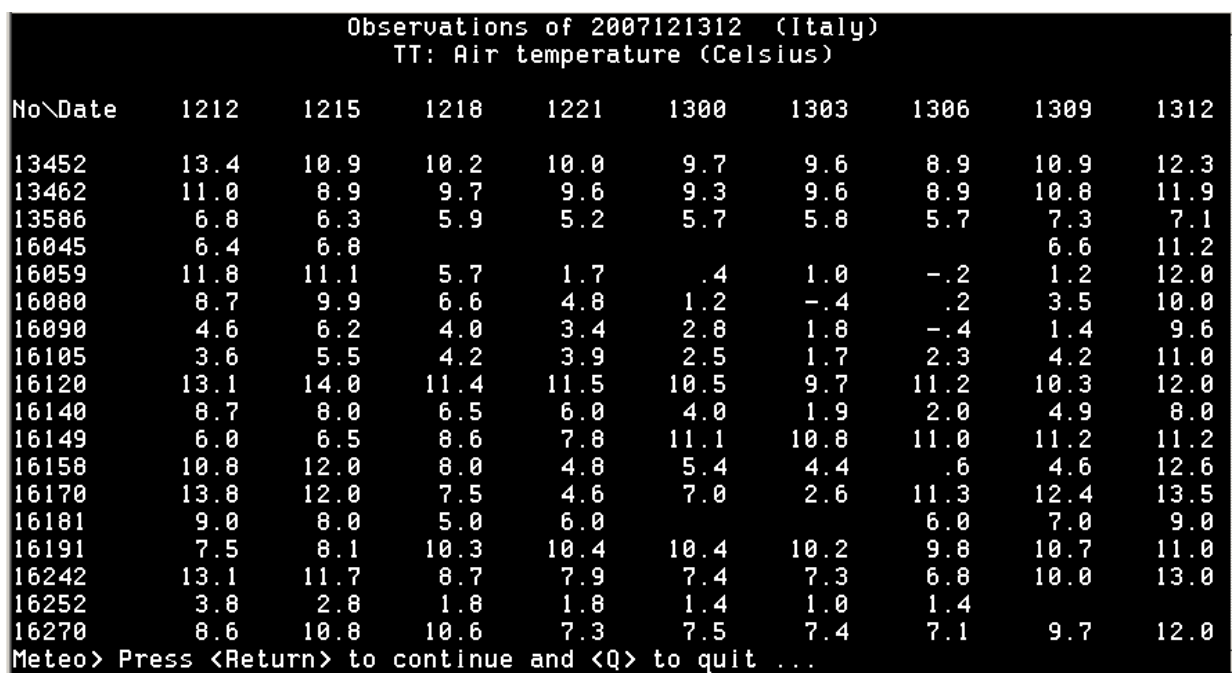

**Fig. 4.4.** *Example of a table*

## **4.3 Observation elements and derived elements**

In table IV.1 a list of observation elements and derived elements available in the OBSCON program is given.

| <b>Element</b>  | <b>Description</b>                                   | <b>Units</b>           |
|-----------------|------------------------------------------------------|------------------------|
| <b>Observed</b> |                                                      |                        |
| <b>NO</b>       | <b>Station number</b>                                | code                   |
| H.              | Height of the base of the lowest cloud               | code                   |
| VV              | Horizontal visibility                                | code                   |
| N               | <b>Total cloud cover</b>                             | oktas                  |
| <b>DD</b>       | Wind direction (not in maps)                         | degrees                |
| <b>FF</b>       | Wind speed (at 10 metres)                            | knots                  |
| <b>DDFFF</b>    | Wind direction and speed (in maps)                   | tens of degrees<br>and |
|                 |                                                      | knots                  |
| TT              | Air temperature                                      | $\rm ^{\circ}C$        |
| <b>TD</b>       | Dew-point temperature                                | $\rm ^{\circ}C$        |
| <b>RH</b>       | <b>Relative humidity</b>                             | $\%$                   |
| PO              | Pressure at station level                            | hPa                    |
| <b>PPP</b>      | Pressure at sea level                                | hPa                    |
| A               | Characteristic of pressure tendency during the three | code                   |
|                 | hours preceding observation time                     |                        |
| <b>APP</b>      | Amount of pressure tendency at station level during  | hPa                    |
|                 | the three hours preceding observation time           |                        |
| <b>RRR</b>      | Amount of precipitation fallen during the period     | millimetres            |
|                 | preceding observation time as indicated by TR        |                        |

**Table IV.1.** *Available elements in the OBSCON program*

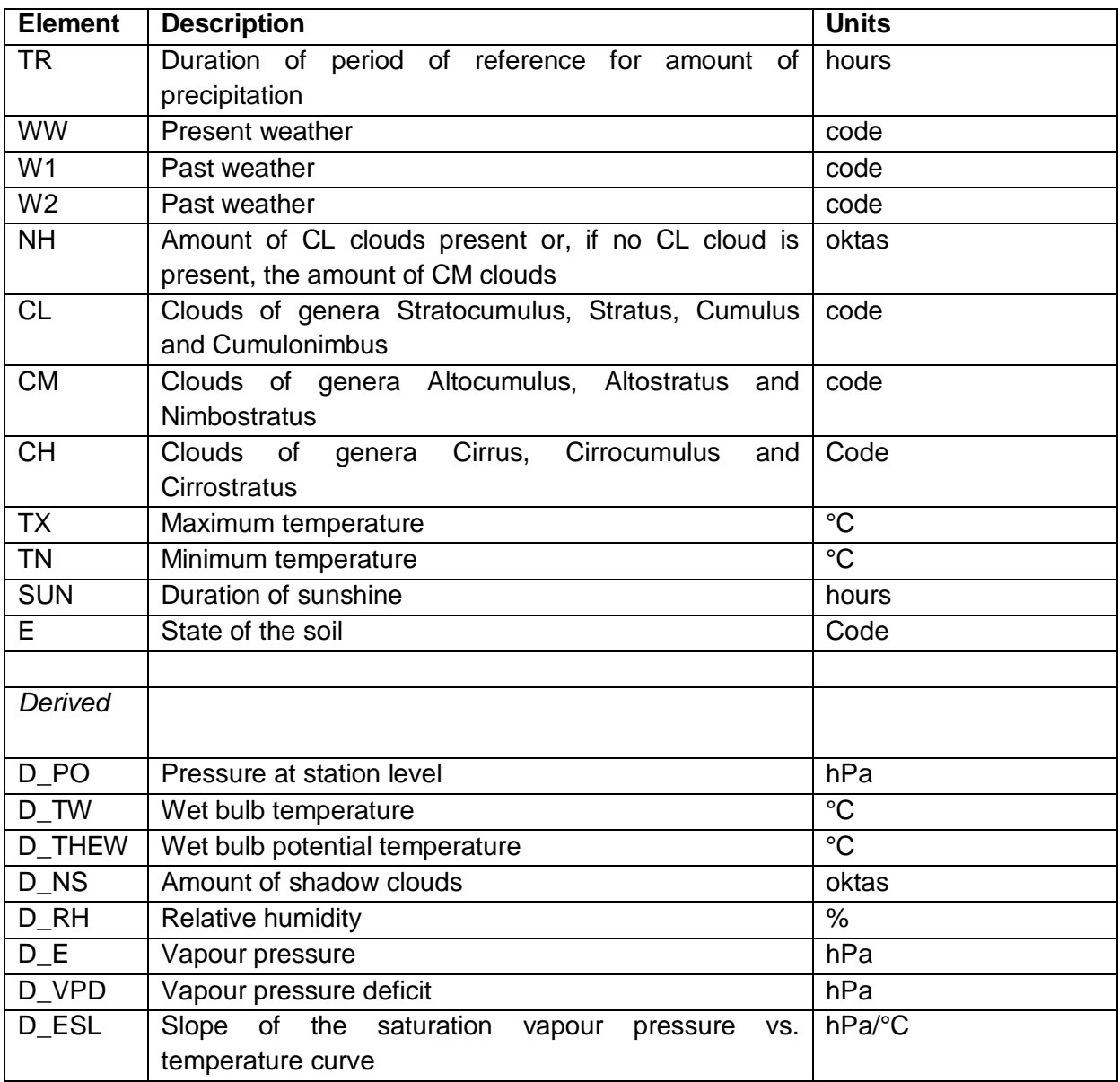

### **4.4 Commands**

#### **4.4.1 ADD**

Command: ADD [ELEMENT] [NEWVALUE] *<RETURN>*

This command adds a value to the database DECODED. The commands STATION and DATE are used to set the pointer at the observation to which the value has to be added. [ELEMENT] specifies the *observation* element (see section 4.3.) and [NEWVALUE] is the value to be added. Added element values are denoted by the character **m** behind the element value. Values for derived elements can not be added to an observation.

When an element already has a value or is not defined (i.e. denoted by  $\frac{1}{1}$ ), the command MODIFY can be used to change this value.

#### **4.4.2 BACK**

Command: BACK *<RETURN>*

Abbreviation: BA

This command returns the observation of the first available station with a lower station number. It only works if the screen lay-out is a station observation or a diagram.

#### **4.4.3 BEGIN**

Command: BEGIN *<RETURN>*

Abbreviation: BE

This command only works after the command CHECK has been entered (see also there) and returns the observation of the first error message from the file REALDATA:CHECK.LOG created by the check program. It displays the message on the bottom line of the screen with the corresponding observation. The sequential number of this message must read "1".

#### **4.4.4 CHECK**

Command: CHECK *<RETURN>*

Abbreviation: CH

This command reads the error messages of not automatically corrected errors from the file REALDATA:CHECK.LOG created by the check program and displays each message on the bottom line of the screen with the corresponding observation and a sequential number. The operator can decide to add or modify data in the database DECODED using the ADD or MODIFY command. To continue to the next error message the operator must type FOLLOWING (abbr.: FO). In order to go back to the previous message, the command PREVIOUS (abbr.: PR) must be used. The command CURRENT (abbr.: CU) can be used to show the station observation of the current error message. Using the command BEGIN, the operator can go to the first error message. By entering the command END, he/she can go to the last error message. This allows him/her to see the total number of error messages to be checked, as this is equal to the sequential number of the last message. See Section [3.9](#page-21-0) for an explanation of the error messages.

#### **4.4.5 DATE**

Command: DATE [YYMMDDHH] *<RETURN>*

Abbreviation: DA, DTG

This command initializes the program to show the information of a specified date and time (in UTC). If this parameter is not specified the program is initialized at the most recent date and time for which data are available in the database. It is allowed to specify only part of the parameter (i.e. HH, DDHH or MMDDHH). Then the program completes the parameter requiring the result to be the most recent date-time group compared to the last date and time for which data are available in the database. Furthermore, time can be changed by adding or subtracting hours from the current time using

Input: DTG [II] *<RETURN>*

where [II] represents a positive or a negative integer value.

Examples: DTG 91030112, DA 6, DTG -3, DA +18

#### **4.4.6 DELETE**

Command: DELETE [ELEMENT] [OLDVALUE] *<RETURN>*

Abbreviation: DEL

This command removes the value [OLDVALUE] of observation element [ELEMENT] of the observation selected with the commands STATION and DATE from the database DECODED. Values of derived elements can not be removed. To delete the complete observation [ELEMENT] must be set to *ALL*, in which case [OLDVALUE] needs not to be specified.

#### **4.4.7 DIAGRAM**

Command: DIAGRAM *<RETURN>*

Abbreviation: DI

This command initializes the program to show a diagram of the observations of the past seven days selected with the commands STATION and ELEMENT. Default a diagram of the air temperature is displayed.

#### **4.4.8 ELEMENT**

Command: ELEMENT [ELEMENT] *<RETURN>*

Abbreviation: EL

This command returns the values of the element specified by [ELEMENT] (see section 4.3.), and is used for diagrams, maps and tables.

#### **4.4.9 END**

Command: END *<RETURN>*

Abbreviation: EN

This command only works after the command CHECK has been entered (see also there) and returns the observation of the last error message from the file REALDATA:CHECK.LOG created by the check program. It displays the message on the bottom line of the screen with the corresponding observation. The sequential number of this message is equal to the total number of error messages to be checked.

#### **4.4.10 EXIT/QUIT**

Command: EXIT *<RETURN>* QUIT *<RETURN>*

Abbreviation: EX, QU

These commands end the program.

#### **4.4.11 FIRST**

Command: FIRST *<RETURN>*

Abbreviation: FI

This command returns the observation of the first station in the database DECODED for the date-time specified with the command DATE. It only works if the screen lay-out is a station observation or a diagram.

#### **4.4.12 FOLLOWING**

Command: FOLLOWING *<RETURN>*

Abbreviation: FO

This command only works after the command CHECK has been entered (see also there) and returns the observation of the following error message from the file REALDATA:CHECK.LOG created by the check program.

#### **4.4.13 HELP**

Command: HELP *<RETURN>*

Abbreviation: HE

This command returns general information about the program OBSCON. Specific information about the commands can be obtained by typing

Input: HELP [COMMAND] *<RETURN>*

#### **4.4.14 LAST**

Command: LAST *<RETURN>*

Abbreviation: LA

This command returns the observation of the last station in the database DECODED for the date-time specified with the command DATE. It only works if the screen lay-out is a station observation or a diagram.

#### **4.4.15 MAP**

Command: MAP [NAME] *<RETURN>*

This command initializes the program to display a geographical map with observations for the date and time specified with the command DATE. Default a map with air temperatures is displayed, but other elements can be chosen using the command ELEMENT. A particular map is selected with [NAME]. The options are listed in table IV.2.

| [NAME]     | <b>Map</b>                         |
|------------|------------------------------------|
|            |                                    |
| <b>AUS</b> | Austria                            |
| <b>BEL</b> | <b>Belgium and Luxemburg</b>       |
| FRA        | France                             |
| GER        | <b>Federal Republic of Germany</b> |
| GRE        | Greece                             |
| ITA        | Italy                              |
| <b>NET</b> | The Netherlands                    |
| <b>SCA</b> | Scandinavia                        |
| <b>SPA</b> | Spain and Portugal                 |
| SWI        | Switzerland                        |
| UK         | United Kingdom and Ireland         |

**Table IV.2.** *Available maps*

#### **4.4.16 MODIFY**

Command: MODIFY [ELEMENT] [OLDVALUE] [NEWVALUE] *<RETURN>*

Abbreviation: M

This command modifies a value in the database DECODED. The commands STATION and DATE are used to set the pointer at the observation in which a value has to be modified. [ELEMENT] specifies the *observation* element (see section 4.3.), and [OLDVALUE] is the old value which has to be changed into the new value [NEWVALUE]. Values of derived elements can not be modified. Modified element values are denoted by the character **m** behind the value. If no correct value is available for a wrong element value, it is better to modify it into NOT DEFINED using the forward slash '/' than to delete it from the decoded observation. In

case an observation element is not present (i.e. has no value and is not denoted by '///'), the command ADD can be used to add this element to the database.

#### **4.4.17 NEXT**

Command: NEXT *<RETURN>*

Abbreviation: NE

This command returns the observation of the first available station with a higher station number. It only works if the screen lay-out is a station observation or a diagram.

#### **4.4.18 OBSERVATION**

Command: OBSERVATION *<RETURN>*

Abbreviation: OB

This command initializes the program to show the observation of a single station selected with the command STATION for the date and time specified with the command DATE.

#### **4.4.19 PREVIOUS**

Command: PREVIOUS *<RETURN>*

Abbreviation: PR

This command only works after the command CHECK has been entered (see also there) and returns the observation of the previous error message from the file REALDATA:CHECK.LOG created by the check program.

#### **4.4.20 SHOW**

Command: SHOW *<RETURN>*

Abbreviation: SH

This command returns the last requested data back on the screen. It is especially implemented to return from the help facility to the data.

#### **4.4.21 STATION**

Command: STATION [IDENTIFICATION] *<RETURN>*

Abbreviation: ST

This command returns the observation of a particular station selected with the parameter

[IDENTIFICATION]. [IDENTIFICATION] must be a station number (four or five digits) or a station code [four characters].

Examples: ST 6260, ST 16080, ST EHAM

#### **4.4.22 TABLE**

Command: TABLE [NAME] *<RETURN>*

Abbreviation: TA

This command initializes the program to show a table with the observations back to 24 hours from the datetime specified with the command DATE. Default a table with air temperatures is displayed, but other elements can be selected using the command ELEMENT. A particular table is specified with [NAME]. The options for [NAME] are listed in table IV.3.

**Table IV.3.** *Available tables*

| [NAME]     | <b>Table</b>                       |
|------------|------------------------------------|
|            |                                    |
| <b>AUS</b> | Austria                            |
| BEL        | Belgium and Luxemburg              |
| <b>FRA</b> | France                             |
| <b>GER</b> | <b>Federal Republic of Germany</b> |
| <b>GRE</b> | Greece                             |
| <b>ITA</b> | Italy                              |
| NET        | The Netherlands                    |
| <b>SCA</b> | Scandinavia                        |
| <b>SPA</b> | Spain and Portugal                 |
| SWI        | Switzerland                        |
| UK         | United Kingdom and Ireland         |

## **5 Computation of missing values**

## **5.1 Introduction**

The program **INTER** tries to fill up gaps in the database DECODED through interpolation based on time consistency of the data. INTER must only be used after the observations are checked and corrected with CHECK and OBSCON. The interpolation procedure is only performed for those stations which will be selected for the AMD (i.e. the stations marked with S in the list).

## **5.2 Interpolation in time**

For the interpolation in time the observations of the AMD stations between 18 UTC of the foregoing day and 12 UTC of the next day (i.e. a 42-hour period) are retrieved from the database DECODED. The interpolation is performed for the following elements: air temperature (including computation of maximum and minimum temperature), dew-point temperature, wind speed, total cloud cover, amount of  $C_1$  clouds (or  $C_M$  clouds if no  $C_1$ clouds are present) and pressure at sea level. The interpolation procedures are described in sections 5.1.1 - 5.1.6. After the interpolation the derived parameters are computed and all new values are stored in the database DECODED.

#### **5.2.1 Air temperature, maximum temperature and minimum temperature**

Missing values for the minimum and maximum temperature are calculated from air temperature values as follows:

the minimum temperature is set at a value of  $1^{\circ}$ C below the air temperature which is observed at the observation time closest to the time of sunrise plus half an hour. When this value is not available te minimum temperature is set at  $1^{\circ}$ C below the value observed three hours before. Furthermore, the minimum temperature must be lower than all values of air temperature between 18 and 6 UTC and if necessary the value of the minimum temperature is changed to the lowest observed value. In case both values of air temperature near sunrise are not available the minimum temperature is set at NOT DEFINED;

the maximum temperature is set at  $1^{\circ}$ C above the air temperature which is observed at the observation time closest to the time of high noon plus two hours. When this value is not available the maximum temperature is set at  $2^{\circ}C$  above the value of air temperature observed three hours later. Furthermore, the maximum temperature must exceed all values of air temperature between 6 and 18 UTC and if necessary the value of the maximum temperature is changed to the highest observed value. In case both values of air temperature near high noon plus two hours are not available the maximum temperature is set at NOT DEFINED.

To obtain values for missing air temperatures a temperature curve between 6 UTC of the day under consideration and 6 UTC of the next day is constructed. This curve can only be constructed when values for the minimum and maximum temperature of the day under consideration and for the minimum temperature of the next day are available (i.e. none of these values is NOT DEFINED).

From the whole hour closest to the time of sunrise plus half an hour  $(t_1)$  until the whole hour closest to half way between high noon plus two hours and sunset  $(t<sub>2</sub>)$  a sine function is used:

$$
TT(t) = TN + I^{o}C + ((TX - I^{o}C) - (TN + I^{o}C))\sin(90 \frac{t - t_1}{t_2 - t_1})
$$

where TT(t) is the air temperature at time t ( $t_1 \le t \le t_2$ ) and TN the minimum temperature observed at 6 UTC of the day under consideration. An exponential curve is used from time  $t_2$ until time  $t_1$  + 24 hours  $(t_3)$ :

TT(*t*) = TT(
$$
t_2
$$
) -  $\frac{(TT(t_2) - (T'N + I^{\circ}C))}{I - \exp(-3)}$   $\left(1 - \exp\left(-3\frac{(t - t_2)}{(t_3 - t_2)}\right)\right)$  2

where t is the observation time ( $t_2 \le t \le t_3$ ) and TN' is the minimum temperature observed at 6 UTC of the day after the day under consideration.

Next the differences between observed air temperatures and values obtained with the temperature curve for the same time are calculated. To find the differences at every hour a linear interpolation is performed. If necessary the differences are corrected to avoid temperatures below the minimum or above the maximum temperature. Finally, the missing air temperatures are computed by adding the temperature obtained from the curve and the corresponding difference. These interpolated values are compared with the dew-point temperatures. When the air temperature is lower than the dew-point temperature, the air temperature is changed to the value of the dew-point temperature.

#### **5.2.2 Dew-point temperature**

Missing values for the dew-point temperature are computed using linear interpolation. The interpolation is performed only when the gap between two known values is no more than 18 hours (i.e. maximum of five missing values). The computed dew-point temperature must be lower than or equal to the air temperature at the same time, otherwise the dew-point temperature is set equal to the air temperature.

#### **5.2.3 Wind speed**

Missing values for the wind speed are obtained through linear interpolation when the gap between two known values is more than 12 hours (i.e. four or more missing values). Linear interpolation is also used when the gap between two known values is 12 hours or less and the difference between the two known values is less than 10 knots. For differences in wind speed larger than 10 knots the interpolation is based on the curve shown in figure 5.1.

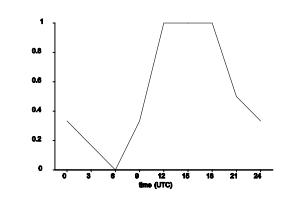

**Fig. 5.1.** *Relative wind speed as a function of time.*

#### **5.2.4 Total cloud cover**

Missing values for the total cloud cover are computed using linear interpolation. The interpolation is performed only when the gap between two known values is no more than 18 hours (i.e. maximum of five missing values).

#### **5.2.5 Amount of CL clouds (or CM clouds if no CL clouds present)**

Missing values for the amount of  $C_L$  (or  $C_M$ ) clouds are computed using linear interpolation.

The interpolation is performed only when the gap between two known values is no more than 18 hours (i.e. maximum of five missing values).

#### **5.2.6 Pressure at sea level**

Missing values for the pressure at sea level are obtained through linear interpolation. The interpolation is performed only when the gap between two known values is no more than 18 hours (i.e. maximum of five missing values).

## **5.3 Messages**

Messages generated by the INTER program are also written to the log file. In table V.2 the possible messages are described.

**Table V.2.** *Description of the messages generated by the INTER program.*

| Message                                                                                                    | Description                                                                                     |                               |
|----------------------------------------------------------------------------------------------------|-------------------------------------------------------------------------------------------------|-------------------------------|
| %I-Time $TN: 03 <$ DTG $> O>$                                                                                                    | Minimum temperature <tn> for station <no> at time</no></tn>                                     |                               |
| <tn></tn>                                                                                                    | <dtg> computed from air temperature at 3 UTC</dtg>                                              |                               |
| %I-Time $TN: 06 <$ DTG $>$ <no<math>&gt;</no<math>                                                                                                    | Minimum temperature <tn> for station <no> at time</no></tn>                                     |                               |
| $<$ TN $>$                                                                                                    | <dtg> computed from air temperature at 6 UTC</dtg>                                              |                               |
| %I-Time TX: 15 <dtg> <no></no></dtg>                                                                                                    | Maximum temperature <tx> for station <no> at time</no></tx>                                     |                               |
| $<$ TX $>$                                                                                                    | <dtg> computed from air temperature at 15 UTC</dtg>                                             |                               |
| %I-Time TX: 18 <dtg> <no></no></dtg>                                                                                                    | Maximum temperature <tx> for station <no> at time</no></tx>                                     |                               |
| $<$ TX $>$                                                                                                    | <dtg> computed from air temperature at 18 UTC</dtg>                                             |                               |
| %I-Time<br>TT: <dtg> <nos< td=""><td>Temperature <math>\langle TT \rangle</math> for station <math>\langle NO \rangle</math> at time <math>\langle DTG \rangle</math></td></nos<></dtg> | Temperature $\langle TT \rangle$ for station $\langle NO \rangle$ at time $\langle DTG \rangle$ |                               |
| $<$ TT>                                                                                                    | obtained through interpolation in time                                                          |                               |
| %I-Time<br>TD: <d g="" t=""> <n o=""></n></d>                                                                                                    | Dew-point temperature <td> for station <no> at time</no></td>                                   | for station <no> at time</no> |
| $<$ TD $>$                                                                                                    | <dtg> obtained through interpolation in time</dtg>                                              |                               |
| %I-Time<br>FF: <d g="" t=""> <n o=""></n></d>                                                                                                    | Wind speed <ff> for station <no> at time <dtg></dtg></no></ff>                                  |                               |
| $<$ FF $>$                                                                                                    | obtained through interpolation in time                                                          |                               |
| %I-Time N: <dtg> <no> <n></n></no></dtg>                                                                                                    | Total cloud cover <n> for station <no> at time <dtg></dtg></no></n>                             |                               |
|                                                                                                    | obtained through interpolation in time                                                          |                               |
| $<$ DTG $>$ $<$ NO $>$<br>%I-Time<br>NH:                                                                                                    | Amount of $C_L$ clouds (or $C_M$ clouds if no $C_L$ clouds are                                  |                               |
| $<$ NH $>$                                                                                                    | present) <nh> for station <no> at time <dtg> obtained</dtg></no></nh>                           |                               |
|                                                                                                    | through interpolation in time                                                                   |                               |
| %I-Time PPP: <dtg> <no></no></dtg>                                                                                                    | Pressure at sea level <ppp> for station <no> at time</no></ppp>                                 |                               |
| $<$ PPP $>$                                                                                                    | <dtg> obtained through interpolation in time</dtg>                                              |                               |

## **6 Selection of AMD stations and calculation of AMD parameters**

The program SELECT reads the element values of all stations marked with an S from the database DECODED and writes the values of the parameters for the Actual Meteorological Database to the file DAILY:S*yymmdd*.DAT. Some of the parameters can directly be written to this file, while others are calculated first (i.e. daily means, daily totals and derived parameters). Parameter values which are NOT DEFINED are represented by -99.0. The AMD parameters are listed and described in table VI.1.

| Parameter   | Units                              | Description                                                                                         | <b>Calculation method</b>                  |
|-------------|------------------------------------|----------------------------------------------------------------------------------------------------|--------------------------------------------|
| <b>NO</b>   |                                    | station number (four or five digits)                                                                | directly available                         |
| day         |                                    | day number of the year under                                                                        | directly available                         |
|             |                                    | consideration (1 January = 1, 2                                                                     |                                            |
|             |                                    | January = $2, $ etc.)                                                                               |                                            |
| N           | oktas                              | daily mean of total cloud cover                                                                     | calculated from values between<br>0-24 UTC |
| Msun        | hours                              | sunshine duration for the day<br>specified with day                                                 | directly available                         |
| Mrad        | $MJ$ m <sup>-2</sup><br>$day^{-1}$ | measured global radiation                                                                           | not available yet                          |
| Tn          | $\mathrm{C}$                       | minimum temperature                                                                                 | directly available                         |
| Tx          | $^{\circ}{\rm C}$                  | maximum temperature                                                                                 | directly available                         |
| e           | hPa                                | daily mean vapour pressure                                                                          | calculated from values between<br>0-24 UTC |
| ff10        | m/s                                | daily mean wind speed at<br>10<br>metres                                                            | calculated from values between<br>0-24 UTC |
| <b>RRR</b>  | mm                                 | amount of precipitation between 6<br>UTC on the day specified with day<br>and 6 UTC of the next day | directly available                         |
| <b>TT06</b> | $\rm ^{\circ}C$                    | air temperature at 6 UTC                                                                            | directly available                         |
| <b>RH06</b> | $\%$                               | relative humidity at 6 UTC                                                                          | directly available                         |
| <b>TT09</b> | $\mathrm{C}$                       | air temperature at 9 UTC                                                                            | directly available                         |
| <b>RH09</b> | $\%$                               | relative humidity at 9 UTC                                                                          | directly available                         |
| <b>TT12</b> | $^{\circ}{\rm C}$                  | air temperature at 12 UTC                                                                           | directly available                         |
| <b>RH12</b> | %                                  | relative humidity at 12 UTC                                                                         | directly available                         |
| <b>TT15</b> | $^{\circ}{\rm C}$                  | air temperature at 15 UTC                                                                           | directly available                         |
| <b>RH15</b> | %                                  | relative humidity at 15 UTC                                                                         | directly available                         |
| TT18        | $\mathrm{C}$                       | air temperature at 18 UTC                                                                           | directly available                         |
| <b>RH18</b> | %                                  | relative humidity at 18 UTC                                                                         | directly available                         |

**Table VI.1.** *Parameters in the Actual Meteorological Database.*

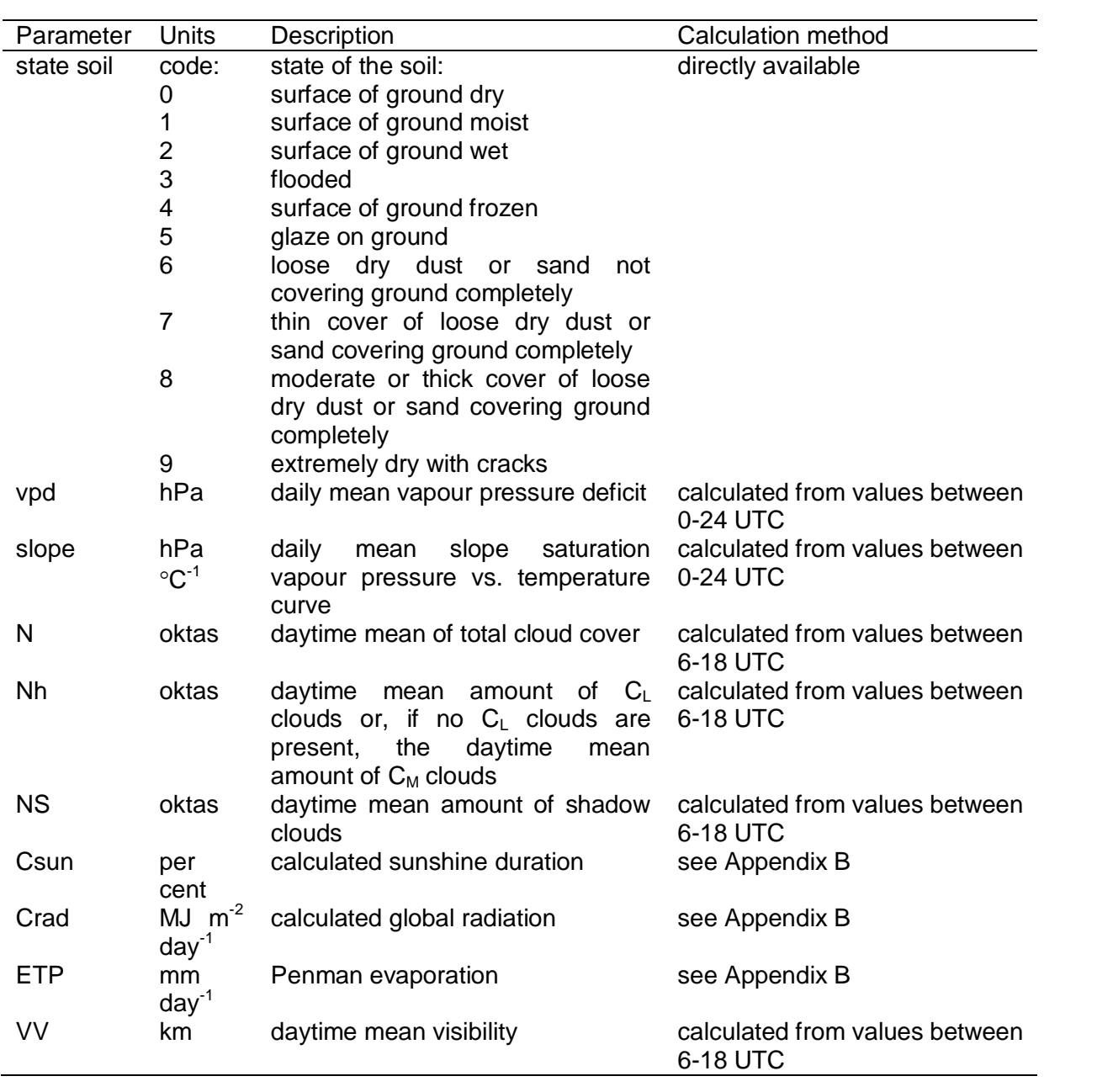

## **7 Final check of AMD parameter values**

The program **FINAL** performs a final check on the values of the AMD parameters in the file DAILY:S*yymmdd*.DAT. The constraints are listed in table VII.1. When a parameter value is out of the specified range this is written to the log file. In case errors are found in the log file, these can be corrected using the program OBSCON. Afterwards, the programs SELECT and INTER must be run again in order to create the new file DAILY:S*yymmdd*.DAT.

| <b>Parameter</b>                                                            | <b>Constraint</b>                             |
|-----------------------------------------------------------------------------|-----------------------------------------------|
| Daily mean of total cloud cover: N                                          | $0 - 8$ oktas                                 |
| Measured sunshine duration: Msun                                            | $0 - 24$ hours                                |
| Measured global radiation: Mrad                                             | $0 - 36$ MJ m <sup>-2</sup> day <sup>-1</sup> |
| Minimum temperature: Tn                                                     |                                               |
| north of 35N latitude                                                       | $-35 - 30^{\circ}$ C                          |
| between 15N and 35N as well as south of 15S                                 | $-10 - 35^{\circ}$ C                          |
| between 15N and 15S                                                         | $0 - 35^{\circ}C$                             |
| Maximum temperature: Tx                                                     |                                               |
| north of 35N latitude                                                       | $-20 - 45^{\circ}C$                           |
| between 15N and 35N as well as south of 15S                                 | $0 - 50^{\circ}$ C                            |
| between 15N and 15S                                                         | $5 - 45^{\circ}$ C                            |
| Daily mean vapour pressure: e                                               |                                               |
| north of 35N latitude                                                       | 0 - 30 hPa                                    |
| between 15N and 35N as well as south of 15S                                 | $0 - 20$ hPa                                  |
| between 15N and 15S                                                         | $0 - 35$ hPa                                  |
| Daily mean wind speed at 10 metres: ff10                                    | $0 - 15$ m/s                                  |
| Amount of precipitation from 6 UTC-6 UTC: RRR                               |                                               |
| north of 35N latitude                                                       | $0 - 75$ mm                                   |
| between 15N and 35N as well as south of 15S                                 | $0 - 140$ mm                                  |
| between 15N and 15S                                                         | $0 - 140$ mm                                  |
| Air temperature: TT                                                         |                                               |
| north of 35N latitude                                                       | $-35 - 45^{\circ}$ C                          |
| between 15N and 35N as well as south of 15S                                 | $-10 - 50^{\circ}$ C                          |
| between 15N and 15S                                                         | $0 - 45^{\circ}C$                             |
| Relative humidity: RH                                                       |                                               |
| north of 35N latitude                                                       | $10 - 100%$                                   |
| between 15N and 35N as well as south of 15S                                 | $5 - 100%$                                    |
| between 15N and 15S                                                         | $10 - 100%$                                   |
| State of the soil                                                           | $0 - 9$                                       |
| Daily mean vapour pressure deficit: vpd                                     |                                               |
| north of 35N latitude                                                       | $0 - 40$ hPa                                  |
| between 15N and 35N as well as south of 15S                                 | $0 - 60$ hPa                                  |
| between 15N and 15S                                                         | $0 - 50$ hPa                                  |
| Daily mean slope of saturation vapour pressure vs. temperature curve: slope | $0 - 3$ hPa $^{\circ}$ C <sup>-1</sup>        |
| Daytime mean of total cloud cover: N                                        | $0 - 8$ oktas                                 |
| Daytime mean amount of $C_L$ (or $C_M$ ) clouds: N <sub>h</sub>             | $0 - 8$ oktas                                 |
| Daytime mean amount of shadow clouds: N <sub>S</sub>                        | $0 - 8$ oktas                                 |
| Calculated sunshine duration: C <sub>sun</sub>                              | $0 - 100%$                                    |
| Calculated global radiation: Crad                                           |                                               |
| Penman evaporation: ETP                                                     |                                               |
| north of 35N latitude                                                       | 0 - 10 mm day                                 |
| between 15N and 35N as well as south of 15S                                 | $0 - 25$ mm day                               |
| between 15N and 15S                                                         | 0 - 20 mm day                                 |
| Visibility: VV                                                              | ÷,                                            |

**Table VII.1.** *Constraints for final check of AMD parameter values.*